# МИНИСТЕРСТВО СЕЛЬСКОГО ХОЗЯЙСТВА РОССИЙСКОЙ ФЕДЕРАЦИИ

Федеральное государственное бюджетное образовательное учреждение высшего образования «ЮЖНО-УРАЛЬСКИЙ ГОСУДАРСТВЕННЫЙ АГРАРНЫЙ УНИВЕРСИТЕТ» ИНСТИТУТ АГРОИНЖЕНЕРИИ ФГБОУ ВО ЮЖНО-УРАЛЬСКИЙ ГАУ

**УТВЕРЖДАЮ** 

И.о. директора института Агроинженерии

 $\frac{w}{w^2}$  С.Д. Шепелев

Кафедра «Энергообеспечение и автоматизация технологических процессов»

# Б2.О.02(У) ПРОГРАММА УЧЕБНОЙ ПРАКТИКИ ПО ПОЛУЧЕНИЮ ПЕРВИЧНЫХ НАВЫКОВ РАБОТЫ С ПРОГРАММНЫМ ОБЕСПЕЧЕНИЕМ

Направление 13.03.02 Электроэнергетика и электротехника

Профиль Электроснабжение

Уровень высшего образования - бакалавриат (академический) Квалификация - бакалавр

Форма обучения - очная

Челябинск 2020

Программа учебной практики по получению первичных навыков работы с программным обеспечением составлена в соответствии с требованиями Федерального государственного образовательного стандарта высшего образования утвержденного Приказом Министерства образования и науки Российской Федерации от 28.02.2018 г. № 144, учебным планом и Положением о практике. Программа учебной практики предназначена для подготовки бакалавра по направлению 13.03.02 Электроэнергетика и электротехника, профиль Электроснабжение.

Настоящая программа составлена в рамках основной профессиональной образовательной программы (ОПОП) и учитывает особенности обучения при инклюзивном образовании лиц с ограниченными возможностями здоровья (ОВЗ).

Составители: кандидат технических наук, доцент кафедры ЭАТП старший преподаватель кафедры ЭАТП старший преподаватель кафедры ЭАТП

Рецензенты: Профессор кафедры «Электрооборудование и электротехнологии» доктор технических наук, профессор

Директор ПТ ЗАО «Челябинскагропромэнерго и К»

Программа практики обсуждена на заседании кафедры «Энергообеспечение и автоматизация технологических процессов»

«17» апреля 2020г. (протокол № 8).

Зав. кафедрой «Энергообеспечение и автоматизация технологических процессов», доктор технических наук, профессор

Рабочая программа дисциплины одобрена методической комиссией энергетического факультета

«21 » апреля 2020г. (протокол № 4).

Председатель методической комиссии энргетического факультета, кандидат технических наук, доцент

Директор научной библибтекинаучная

Stevegels

Е.Л. Лебедева

В.М. Попов

В.А. Захаров

Захахатнов В.Г. Рычкова. Н.М. Кривошеева .Е.И.

Буторин В.А.

Гизатуллин М.Р..

**БИБЛИОТЕКА** 

### СОДЕРЖАНИЕ

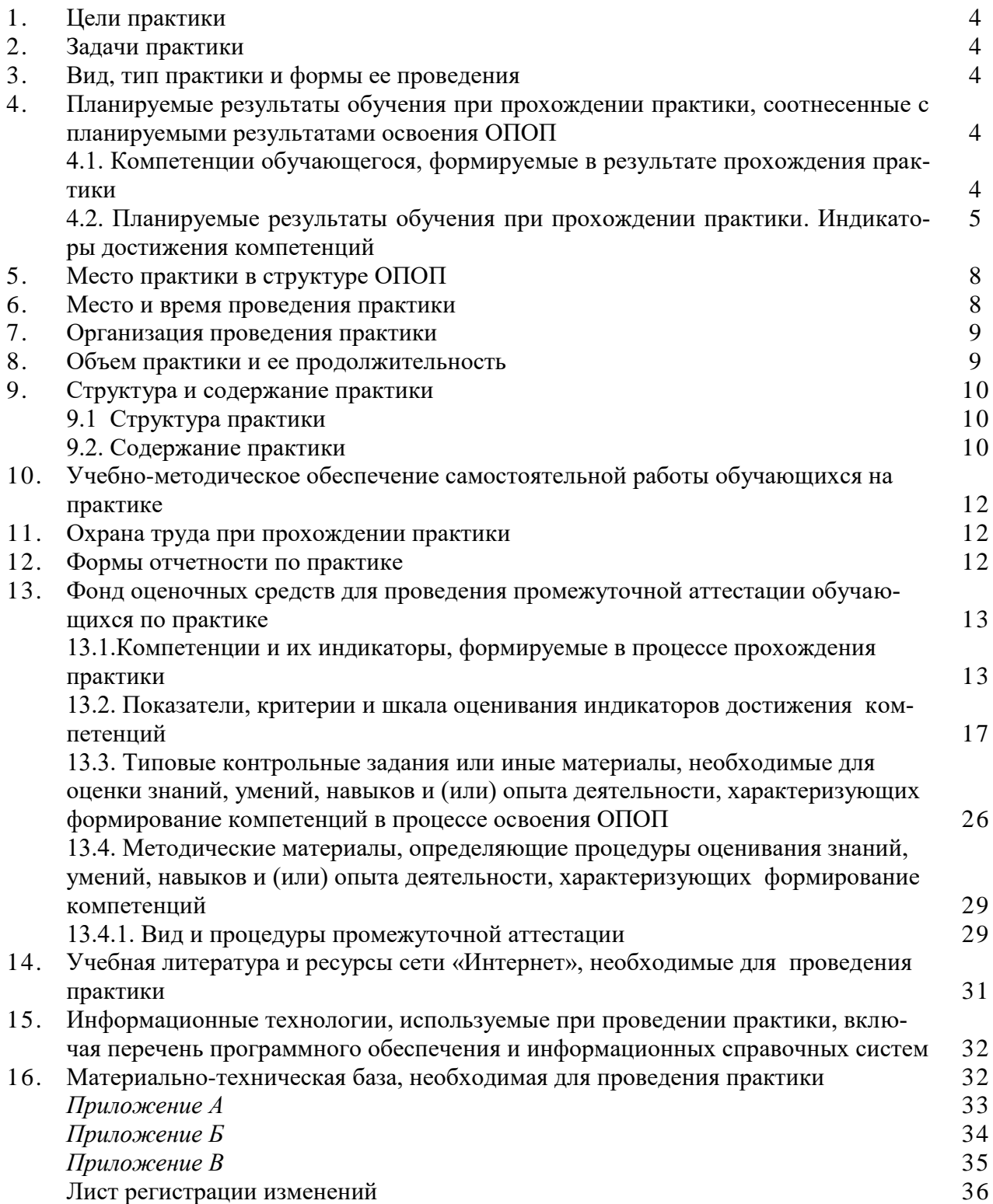

#### **1. Цели практики**

Целями учебной практики являются:

- получение первичных профессиональных умений и навыков работы с компьютером,

- подготовка обучающихся к более углубленному усвоению ими теоретических знаний по дисциплинам профессионального цикла;

- овладение умениями и навыками поиска, хранения, обработки и анализа информации из различных источников и баз данных, представления ее в требуемом формате с использованием информационных, компьютерных и сетевых технологий

- развитие способности применять соответствующий физико-математический аппарат, методы анализа и моделирования, теоретического и экспериментального исследования при решении профессиональных задач.

#### **2. Задачи практики**

Задачами учебной практики являются:

- формирование первичных профессиональных умений и навыков, необходимых для выполнения практических работ, связанных с электроснабжением сельского хозяйства и промышленных предприятий,

- овладение умениями и навыками поиска, хранения, обработки и анализа информации из различных источников и баз данных, представления ее в требуемом формате с использованием информационных, компьютерных и сетевых технологий

- овладение приемами и навыками применения соответствующего физикоматематического аппарата, методов анализа и моделирования, теоретического и экспериментального исследования при решении профессиональных задач,

- изучение различных пакетов офисных и прикладных программ.

#### **3. Вид практики, способы и формы ее проведения**

Вид практики: учебная.

Тип практики: практика по получению первичных навыков работы с программным обеспечением.

Способы проведения практики: стационарная, выездная. Практика проводится в структурных подразделениях вуза.

Учебная практика проводится в дискретной форме – путем выделения в календарном учебном графике непрерывного периода учебного времени для ее проведения.

#### **4. Планируемые результаты обучения при прохождении практики, соотнесенные с планируемыми результатами освоения ОПОП**

#### **4.1. Компетенции обучающегося, формируемые в результате прохождения практики**

Процесс прохождения обучающимися практики направлен на формирование следующих компетенций:

#### *общепрофессиональных***:**

- Способен осуществлять поиск, обработку и анализ информации из различных источников и представлять ее в требуемом формате с использованием информационных, компьютерных и сетевых технологий (ОПК-1):

- Алгоритмизирует решение задач и реализует алгоритмы с использованием программных средств (ИД-1.ОПК-1);

- Применяет средства информационных технологий для поиска, хранения, обработки, анализа и представления информации (ИД-2.ОПК-1);

- Демонстрирует знание требований к оформлению документации (ЕСКД, ЕСПД, ЕСТД) и умение выполнять чертежи простых объектов (ИД-3.ОПК-1);

- Способность применять соответствующий физико-математический аппарат, методы анализа и моделирования, теоретического и экспериментального исследования при решении профессиональных задач (ОПК-2):

- Применяет математический аппарат аналитической геометрии, линейной алгебры, дифференциального и интегрального исчисления функции одной переменной (ИД-1.ОПК-2);

- Применяет математический аппарат теории функции нескольких переменных, теории функций комплексного переменного, теории рядов, теории дифференциальных уравнений (ИД-2.ОПК-2);

- Применяет математический аппарат теории вероятностей и математической статистики (ИД-3.ОПК-2);

- Применяет математический аппарат численных методов (ИД-4.ОПК-2);

- Демонстрирует понимание физических явлений и применяет законы механики, термодинамики, электричества и магнетизм (ИД-5.ОПК-2);

- Демонстрирует знание элементарных основ оптики, квантовой механики и атомной физики (ИД-6.ОПК-2).

#### **4.2. Планируемые результаты обучения при прохождении практики. Индикаторы достижения компетенций**

**ОПК-1** Способен осуществлять поиск, обработку и анализ информации из различных источников и представлять ее в требуемом формате с использованием информационных, компьютерных и сетевых технологий:

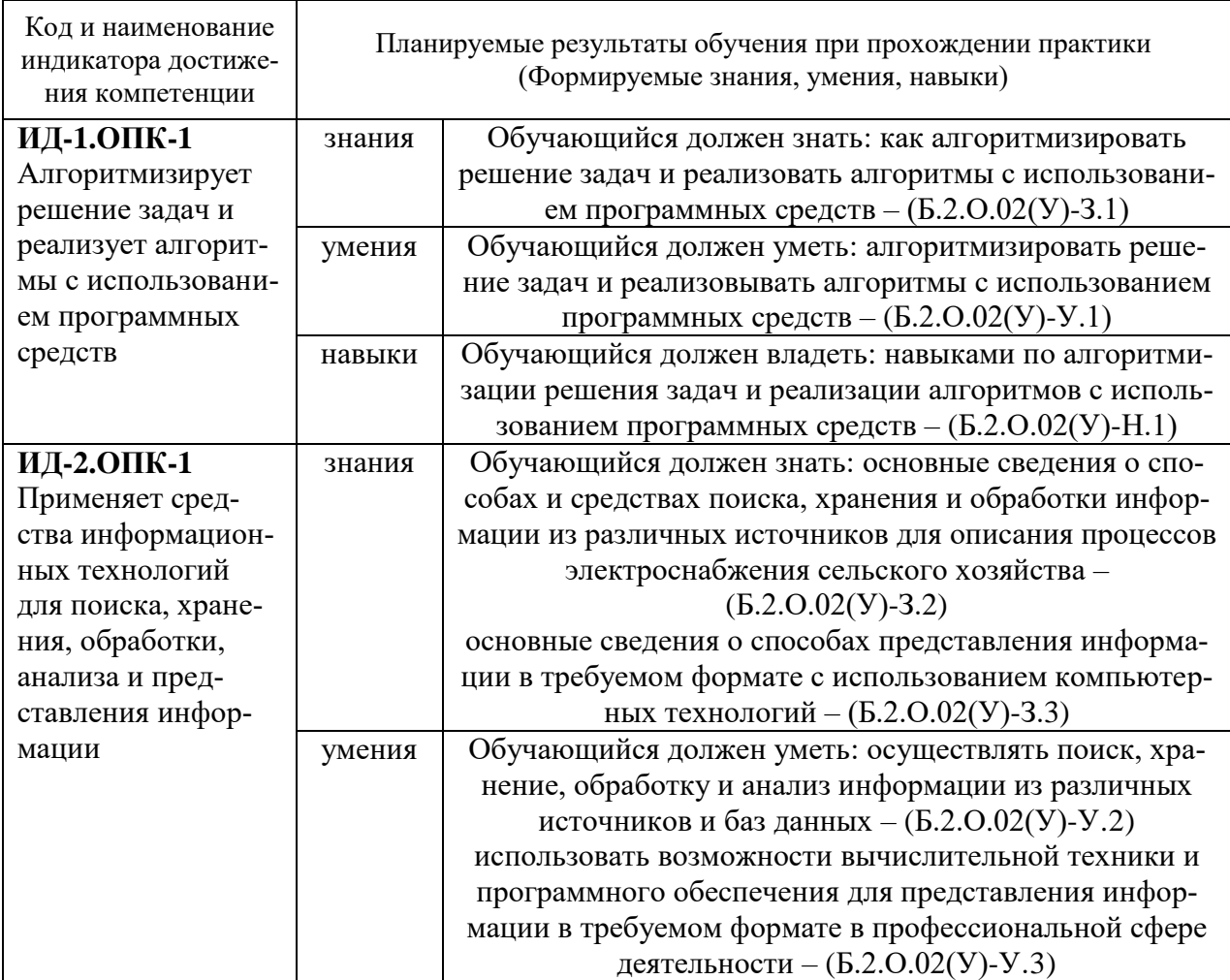

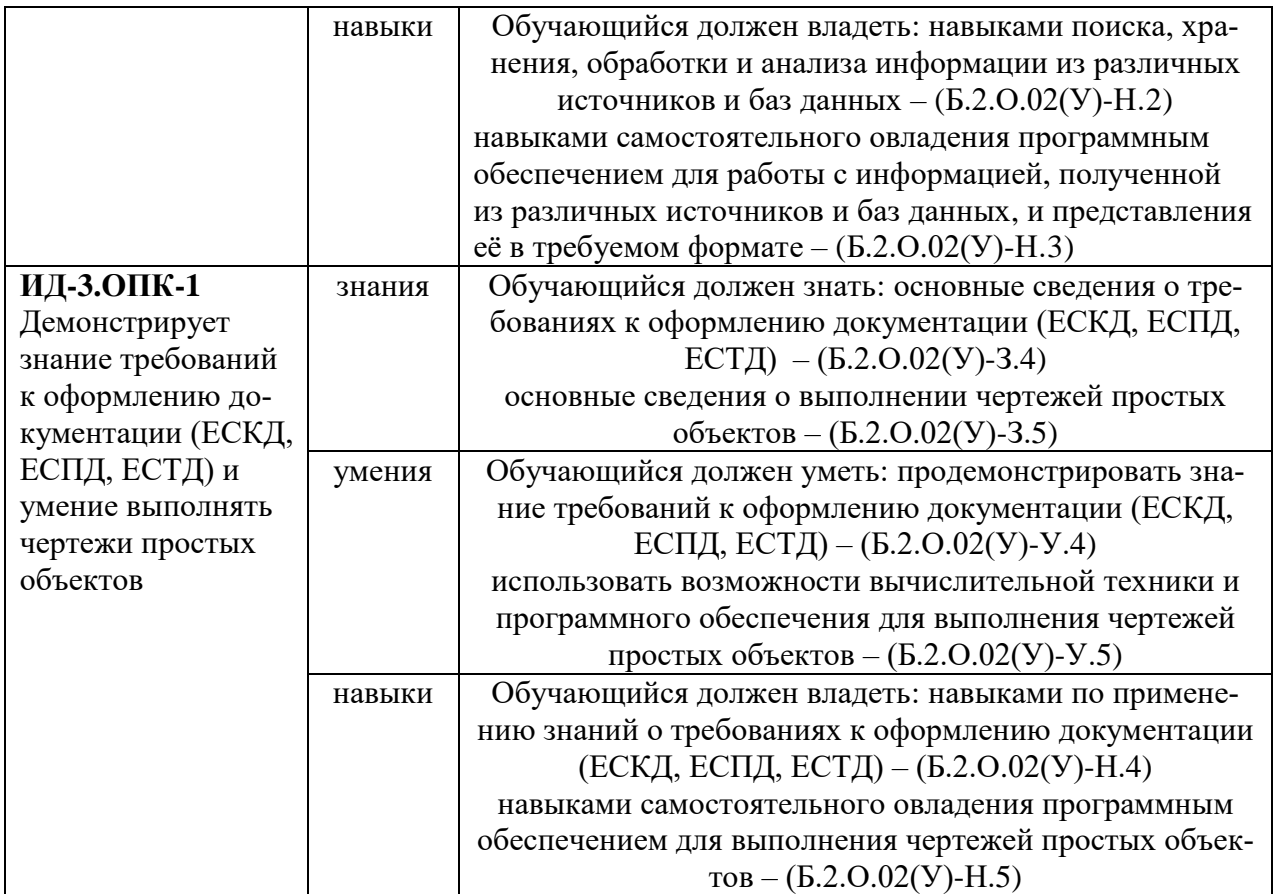

**ОПК-2** Способность применять соответствующий физико-математический аппарат, методы анализа и моделирования, теоретического и экспериментального исследования при решении профессиональных задач:

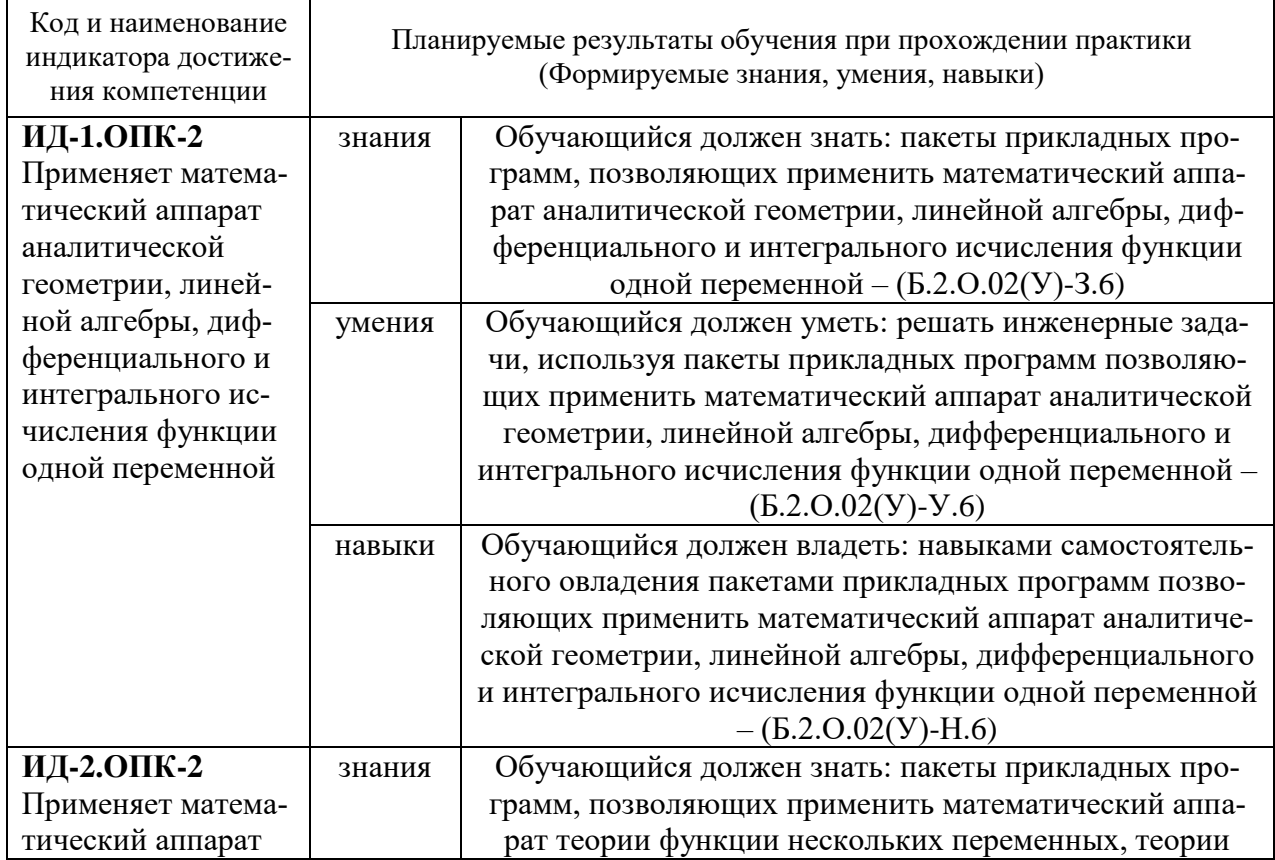

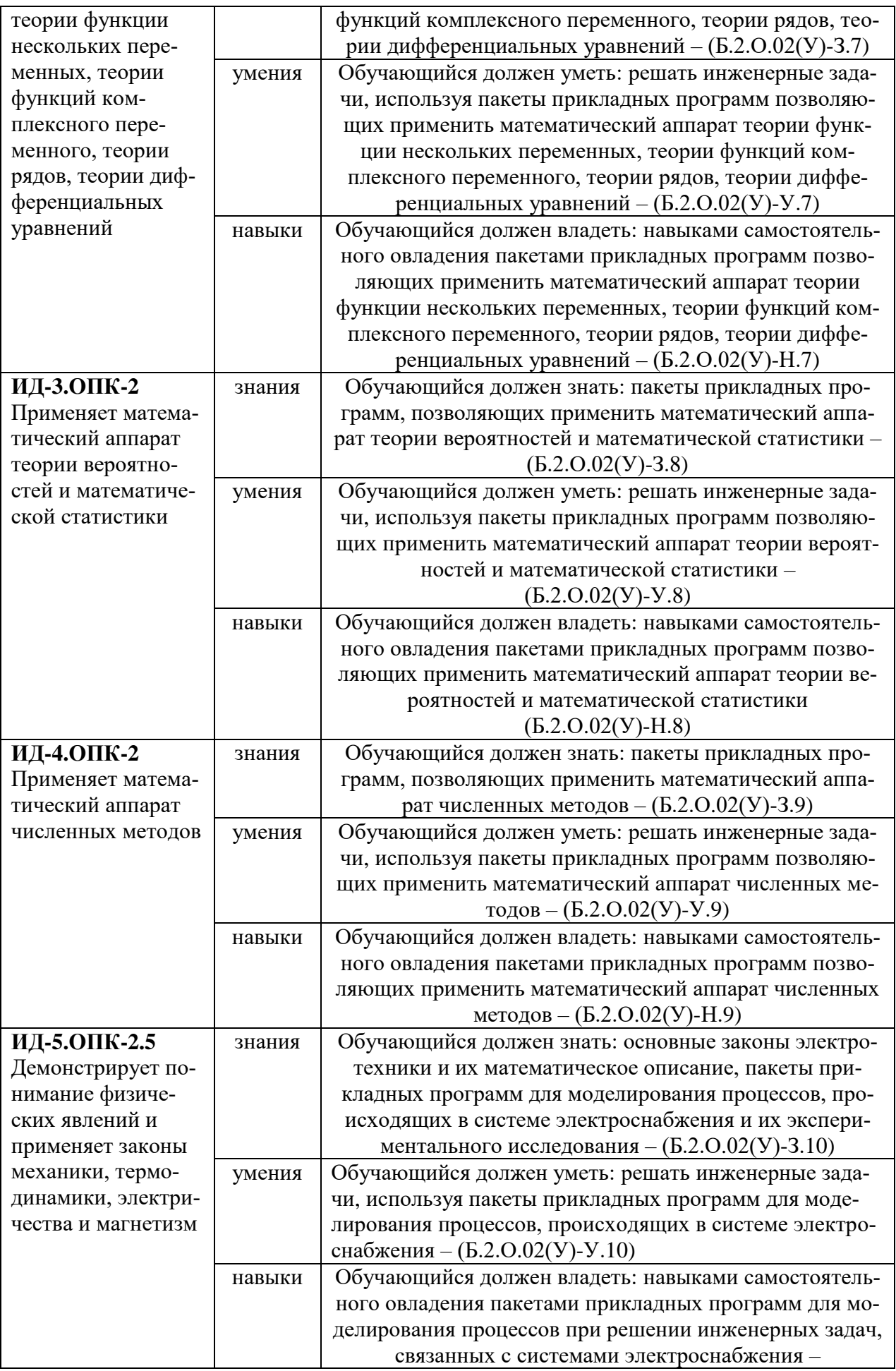

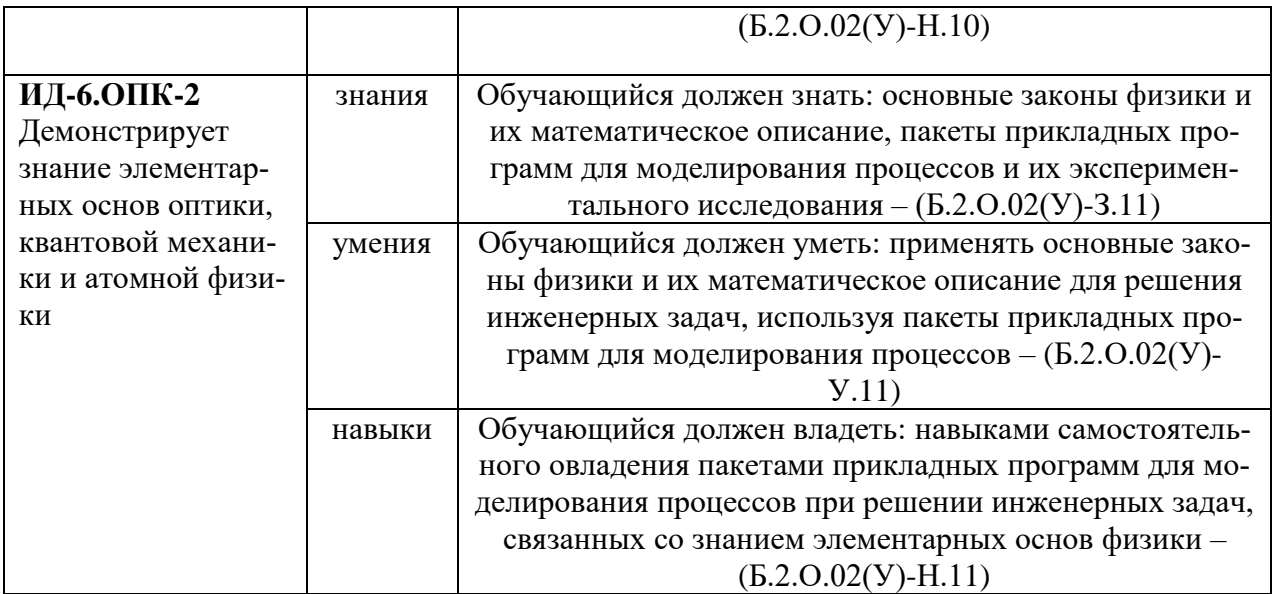

#### **5. Место практики в структуре ОПОП**

Практика по получению первичных навыков работы с программным обеспечением относится к обязательной части Блока 2 (Б2.О.02(У)) основной профессиональной образовательной программы бакалавриата по направлению подготовки 13.03.02 Электроэнергетика и электротехника, профиль Электроснабжение.

> Междисциплинарные связи с обеспечивающими (предшествующими) и обеспечиваемыми (последующими) дисциплинами

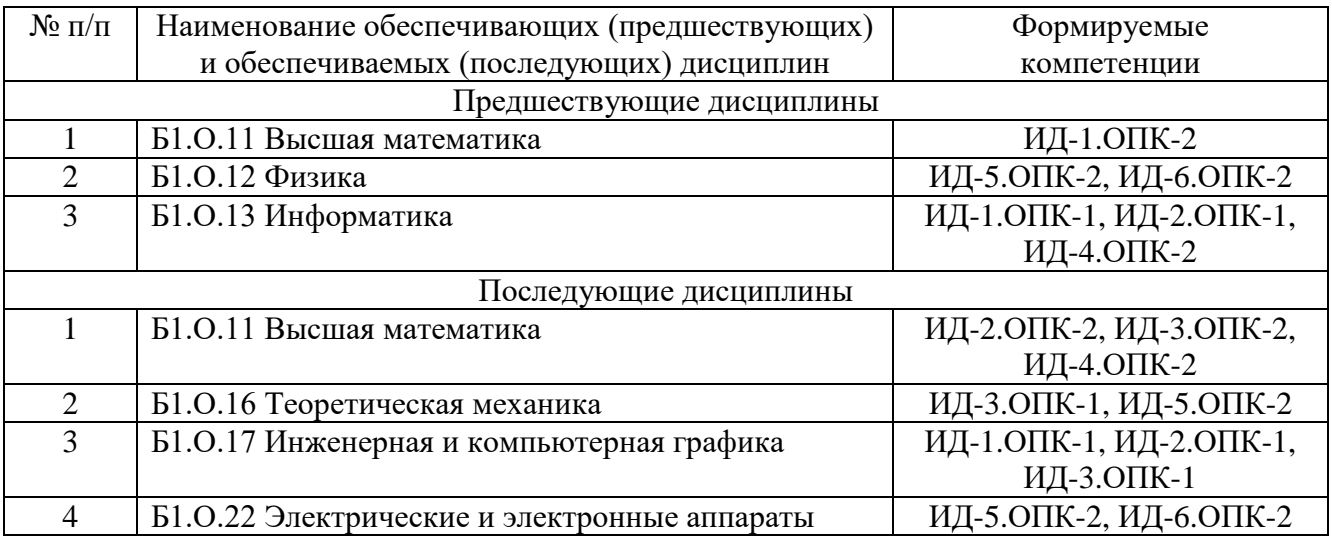

Знания, умения и навыки, сформированные в результате выполнения программы практики, необходимы для успешного освоения последующих дисциплин.

#### **6. Место и время проведения практики**

Практика по получению первичных навыков работы с программным обеспечением проводится в структурных подразделениях университета.

Выполнение практики осуществляется:

– в аудитории № 109э, энергетического факультета;

– в читальном зале института агроинженерии при самостоятельной работе с научнотехнической литературой.

– в аудитории № 119э для проведения занятий семинарского типа, текущего контроля и промежуточной аттестации, оснащенной мультимедийным комплексом (компьютер, видеопроектор).

Практика проводится на 2 курсе в течение 1 семестра*.*

#### **7. Организация проведения практики**

Руководство практикой осуществляется руководителем практики и контролируется кафедрой.

Кафедра осуществляет руководство практикой с проведением следующих мероприятий:

– организация проведения занятий по получению первичных навыков работы с программным обеспечением;

– оказание методической помощи обучающимся при выполнении ими индивидуальных заданий;

– организация отчетности обучающихся по результатам выполнения практики.

Руководители практики от кафедры:

– участвуют в разработке программы практики и индивидуальных заданий для обучающихся,

– обеспечивают проведение всех организационных мероприятий перед практикой:

– осуществляют контроль за соблюдением сроков прохождения практики и ее содержанием;

– осуществляют контроль за соблюдением нормальных условий труда и быта обучающихся, за проведением с обучающимися обязательных инструктажей по охране труда и технике безопасности, а также выполнение обучающимися правил внутреннего трудового распорядка;

– организуют отчетность обучающихся по результатам прохождения практики;

– оценивают результаты выполнения обучающимися программы практики;

– отчитываются на кафедрах и представляют письменный отчет о проведении практики, вместе с замечаниями и предложениями по ее совершенствованию.

Практика для обучающихся с ограниченными возможностями здоровья и инвалидов проводится с учетом особенностей их психофизического развития, индивидуальных возможностей и состояния здоровья.

В соответствии с ФГОС ВО п. 1.5 «При реализации программы бакалавриата организация вправе применять электронное обучение и дистанционные образовательные технологии. Электронное обучение, дистанционные образовательные технологии, применяемые при обучении инвалидов и лиц с ограниченными возможностями здоровья, должны предусматривать возможность приема-передачи информации в доступных для них формах.

#### **8. Объем практики и её продолжительность**

Объем учебной практики по получению первичных навыков работы с программным обеспечением составляет 3 зачетных единицы, 108 академических часа, в т.ч. 96 контактных часов и 12 часов самостоятельной работы. Продолжительность практики – в течение 1-го семестра второго курса.

#### 9. Структура и содержание практики

#### 9.1. Структура практики

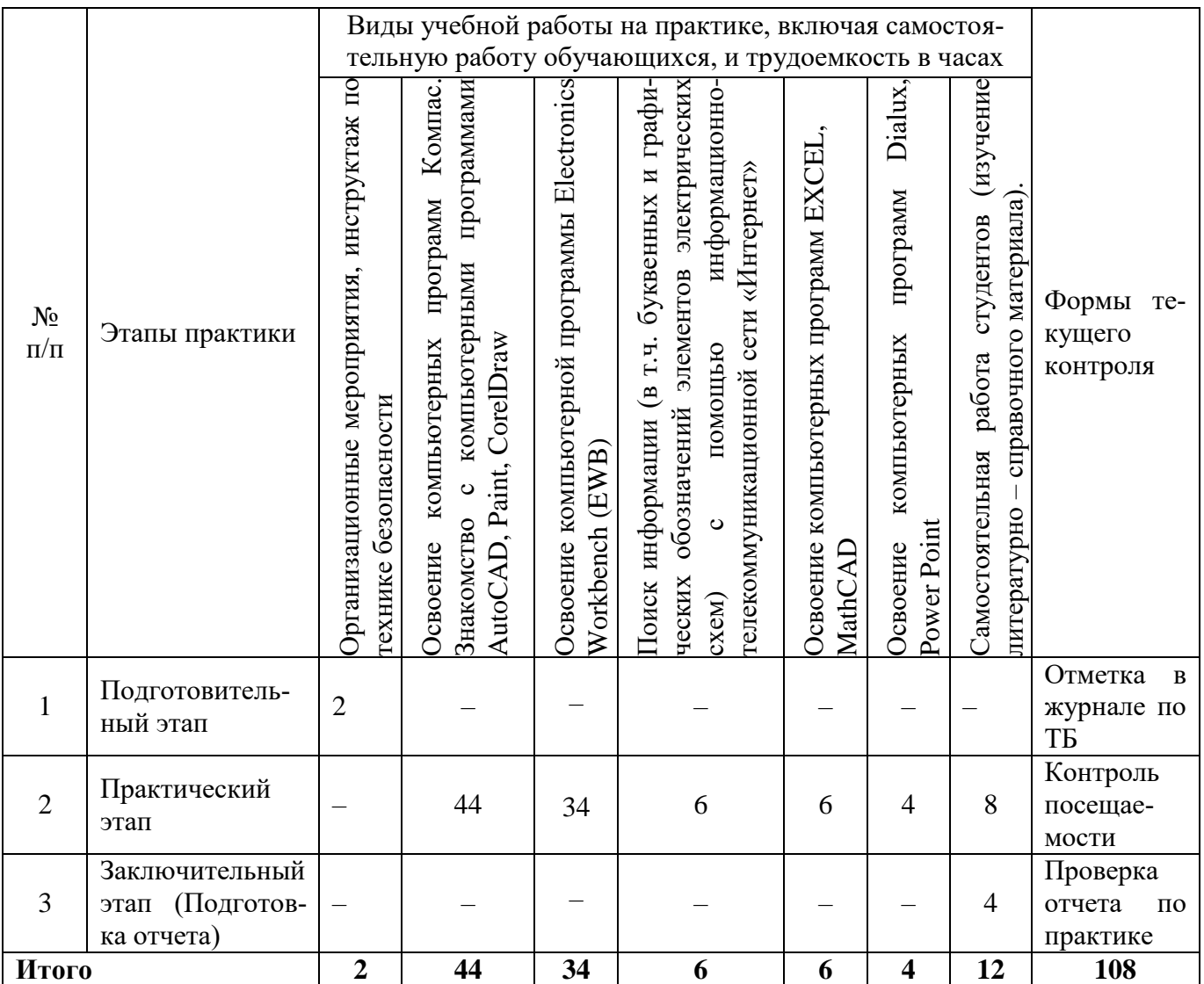

#### 9.2. Содержание практики

#### 9.2.1 Подготовительный этап (2 часа)

На подготовительном этапе руководителем практики доводятся до сведения обучающихся цели и задачи практики, проводится вводный инструктаж по технике безопасности, выдается обучающимся индивидуальное задание, доводятся до сведения порядок его выполнения, необходимая литература, информационные источники, требования к оформлению отчета, сроки и порядок его сдачи.

#### 9.2.2 Практический этап (94 часа)

На практическом этапе обучающийся под руководством преподавателя работает на рабочем месте (персональный компьютер), выполняя работы, заданные преподавателем.

#### Содержание практических занятий

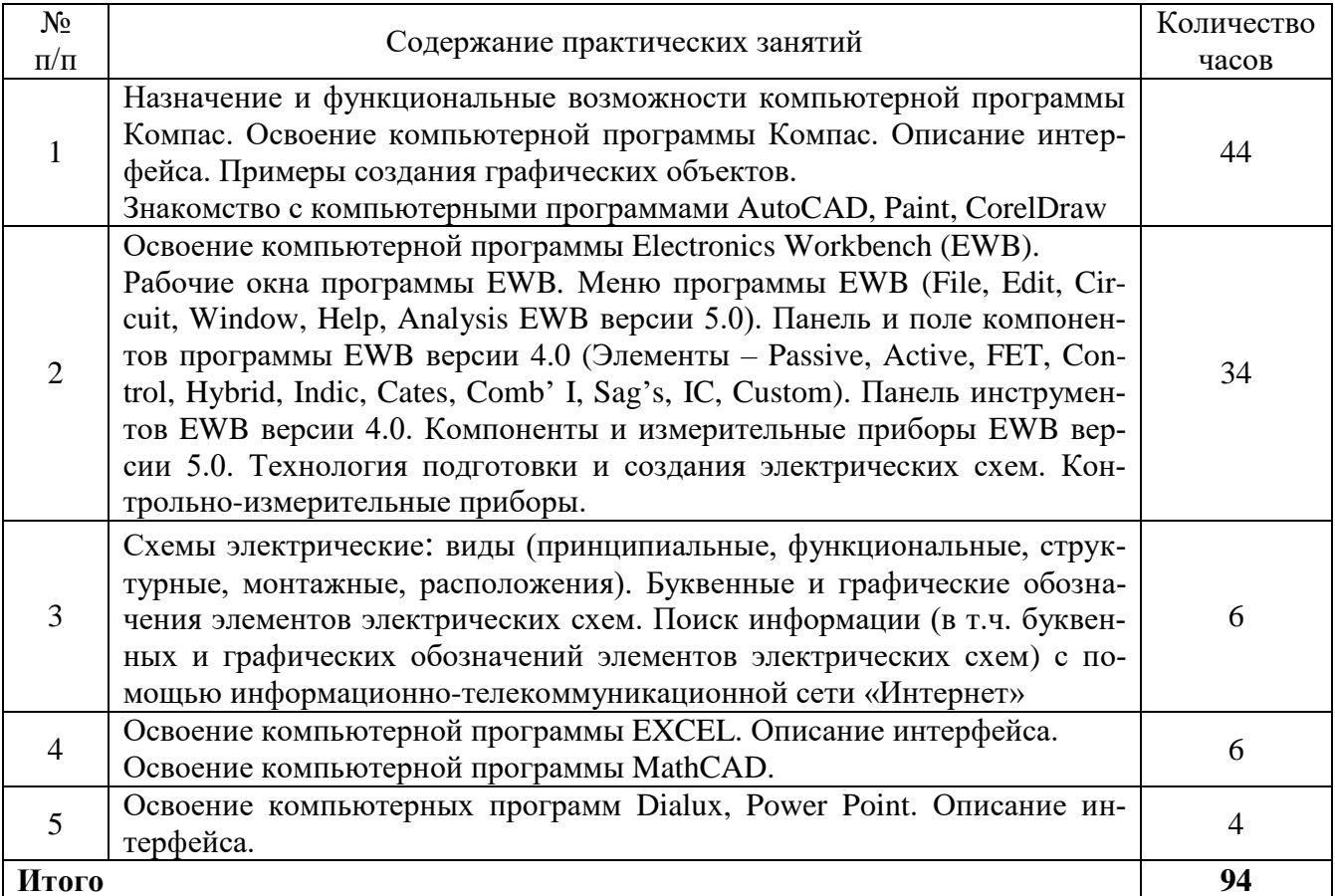

#### 9.2.3 Заключительный этап

На заключительном этапе выполняется написание отчета, включая выполнение индивидуального задания (бланк индивидуального задания представлен в Приложении А, форма титульного листа отчета – в Приложении Б, примерное содержание отчета – в Приложении В), подготовка к зачету, защита отчета по практике. Расчетная и графическая часть отчета выполняются в электронных таблицах EXCEL и Компас. Отчет оформляется в текстовом редакторе WORD и в виде презентации в редакторе Microsoft Power Point. Отчет распечатывается и защищается на проекторе обучающимся (компьютерная презентация) в конце учебной практики.

#### Виды самостоятельной работы обучающихся

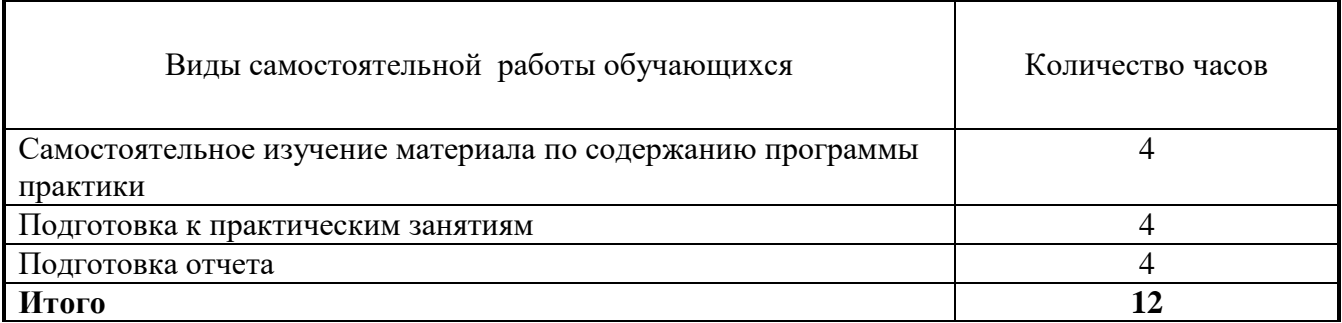

#### **10. Учебно-методическое обеспечение самостоятельной работы обучающихся на практике**

Перед началом учебной практики студенты получают индивидуальное задание по практическому этапу на тему решения конкретных задач для расчета сетей электроснабжения по изученным программам (на примере сбора информации для проведения энергоаудита аудиторий здания энергетического факультета).

Для реализации задач учебной практики используется учебно-методические разработки кафедры ЭиАТП, представленные в научной библиотеке и на сайте ФГБОУ ВО Южно-Уральский ГАУ:

1. Методические указания для самостоятельной работы по учебной практике по получению первичных навыков работы с программным обеспечением [Электронный ресурс]: для обучающихся по направлению подготовки 13.03.02 "Электроэнергетика и электротехника". Профиль "Электроснабжение". Уровень высш. образования - бакалавриат (академический). Форма обучения – очная и заочная. / сост.: В. Г. Захахатнов, А. В. Белов, Н.М. Рычкова, Е.И.Кривошеева; Южно-Уральский ГАУ, Институт агроинженерии - Челябинск: Южно-Уральский ГАУ, 2019 - 36 с. <http://nb.sursau.ru:8080/localdocs/esh/73.pdf>

В качестве индивидуального задания проводится энергоаудит различных помещений здания энергетического факультета. В индивидуальном задании указывается номер аудитории, подлежащей аудиту. Следует рассчитать расход энергии и загруженность помещения, рационально разместить электрооборудование. Бланк индивидуального задания представлен в Приложении А.

#### **11. Охрана труда при прохождении практики**

Каждый обучающийся должен хорошо знать и обязательно соблюдать все правила техники безопасности, изложенные в памятках, инструкциях, на плакатах по технике безопасности и плакатах на практических занятиях. О соблюдении этих правил обучающийся должен поставить подпись в журнале по ТБ.

Вводный инструктаж проводит преподаватель кафедры безопасности жизнедеятельности или руководителем практики.

Инструктаж на рабочем месте (при допуске студента к работе с компьютером в лаборатории) включает в себя:

- ознакомление с аппаратно-программным обеспечением ПК на данном рабочем месте;

- знание опасных зон, предохранительных устройств (отключение электричества) и противопожарных средств рядом с рабочим мест;

- подготовка к работе, ознакомление с безопасными методами и приемами работы.

#### **12. Формы отчетности по практике**

Формой отчетности по практике является отчет.

Обучающийся составляет отчет по практике, в соответствии с приложениями Б – титульный лист, приложение В – содержание отчета. Отчет должен быть написан на бумаге форматом А4 и иметь 15-20 листов (печатного или рукописного текста). Расчетная и графическая часть отчета выполняются в электронных таблицах EXCEL и Компас. Отчет оформляется в текстовом редакторе WORD и в виде презентации в редакторе Microsoft Power Point. Отчет распечатывается и защищается на проекторе обучающимся (компьютерная презентация) в конце учебной практики.

Формой аттестации итогов практики является индивидуальный прием отчета руководителем практики.

Вид аттестации – зачет с оценкой.

Время проведения аттестации – конец семестра (в недельный срок после окончания практического этапа учебной практики).

Зачет по практике приравнивается к зачетам по теоретическому обучению и учитывается при подведении итогов общей успеваемости обучающихся.

Обучающиеся, не выполнившие программу практики по уважительной причине, направляются на практику вторично, по индивидуальному графику, в свободное от учебы время.

Обучающиеся, не выполнившие программу практики без уважительной причины или не получившие зачет по практике, могут быть отчислены из университета, как имеющие программную задолженность в порядке, предусмотренном Уставом университета.

#### **13. Фонд оценочных средств для проведения промежуточной аттестации обучающихся по практике**

Для установления соответствия уровня подготовки обучающихся требованиям ФГОС ВО разработан фонд оценочных средств, включающий в себя отчетные документы: отчет по практике и перечень контрольных вопросов по каждому показателю сформированности компетенций для проведения промежуточной аттестации обучающихся (по итогам практики).

#### **13.1. Компетенции и их индикаторы, формируемые в процессе прохождения практики**

-Код и наименование компетенции: **ОПК-1** Способен осуществлять поиск, обработку и анализ информации из различных источников и представлять ее в требуемом формате с использованием информационных, компьютерных и сетевых технологий

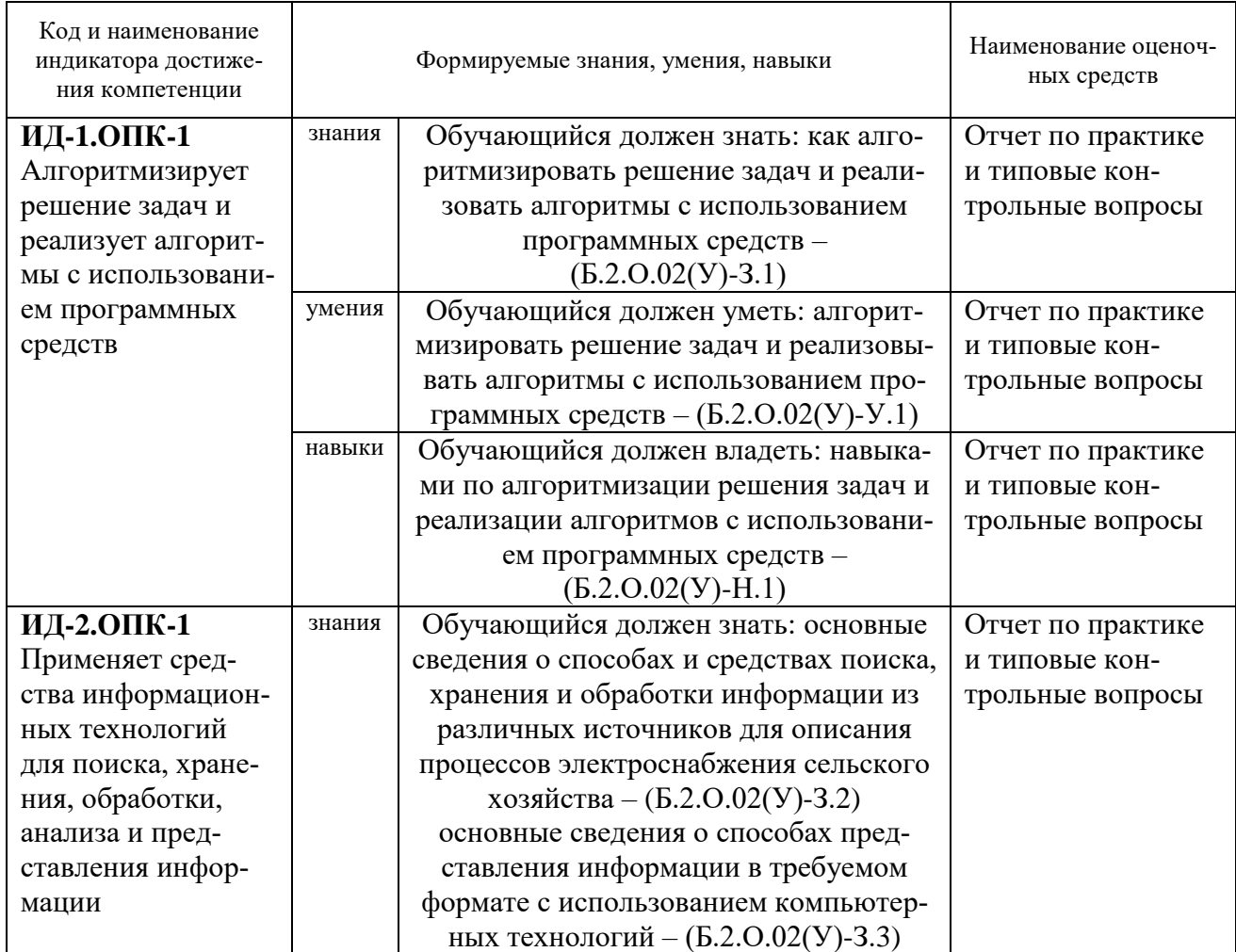

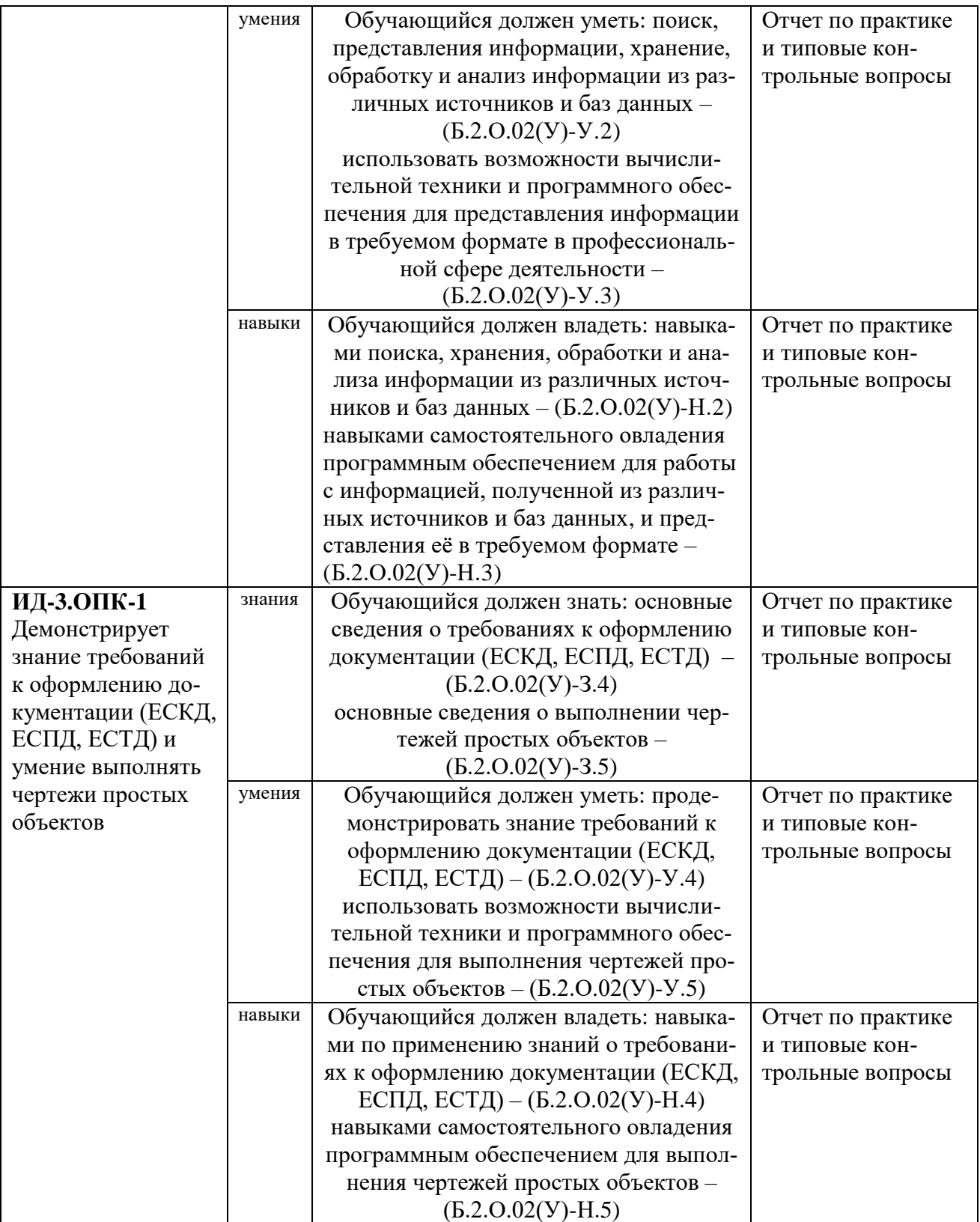

Код и наименование компетенции: ОПК-2 Способность применять соответствующий физикоматематический аппарат, методы анализа и моделирования, теоретического и экспериментального исследования при решении профессиональных задач

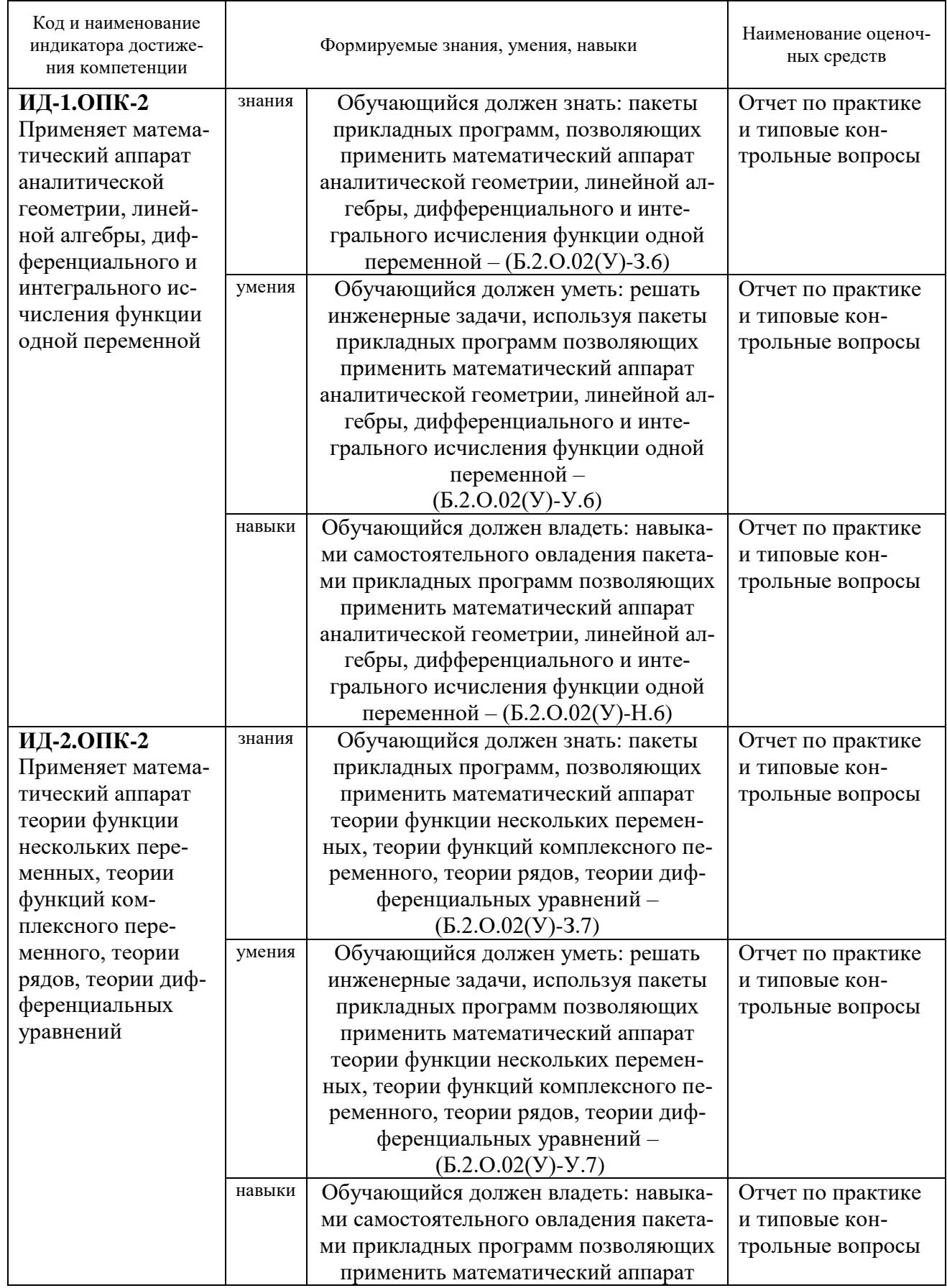

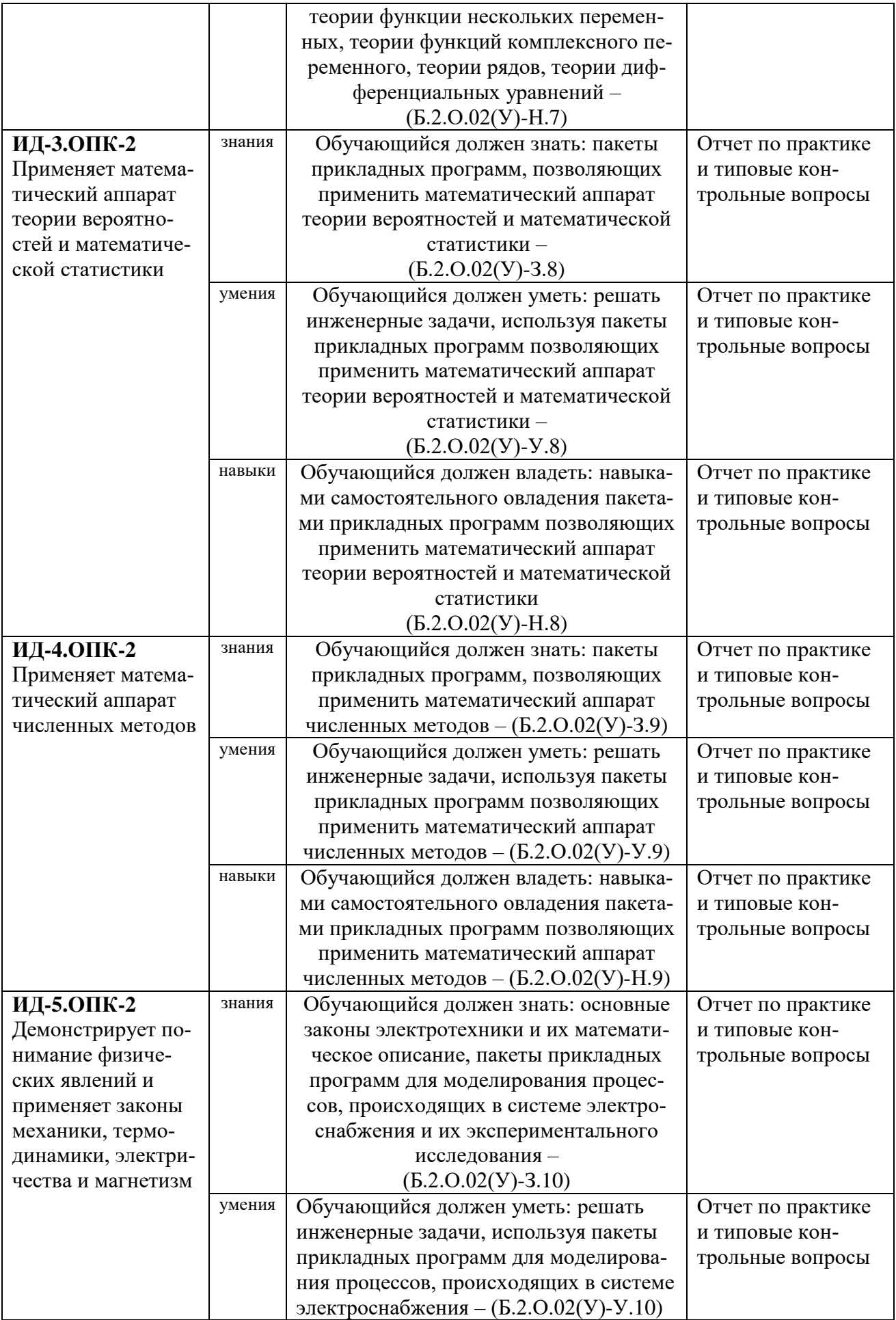

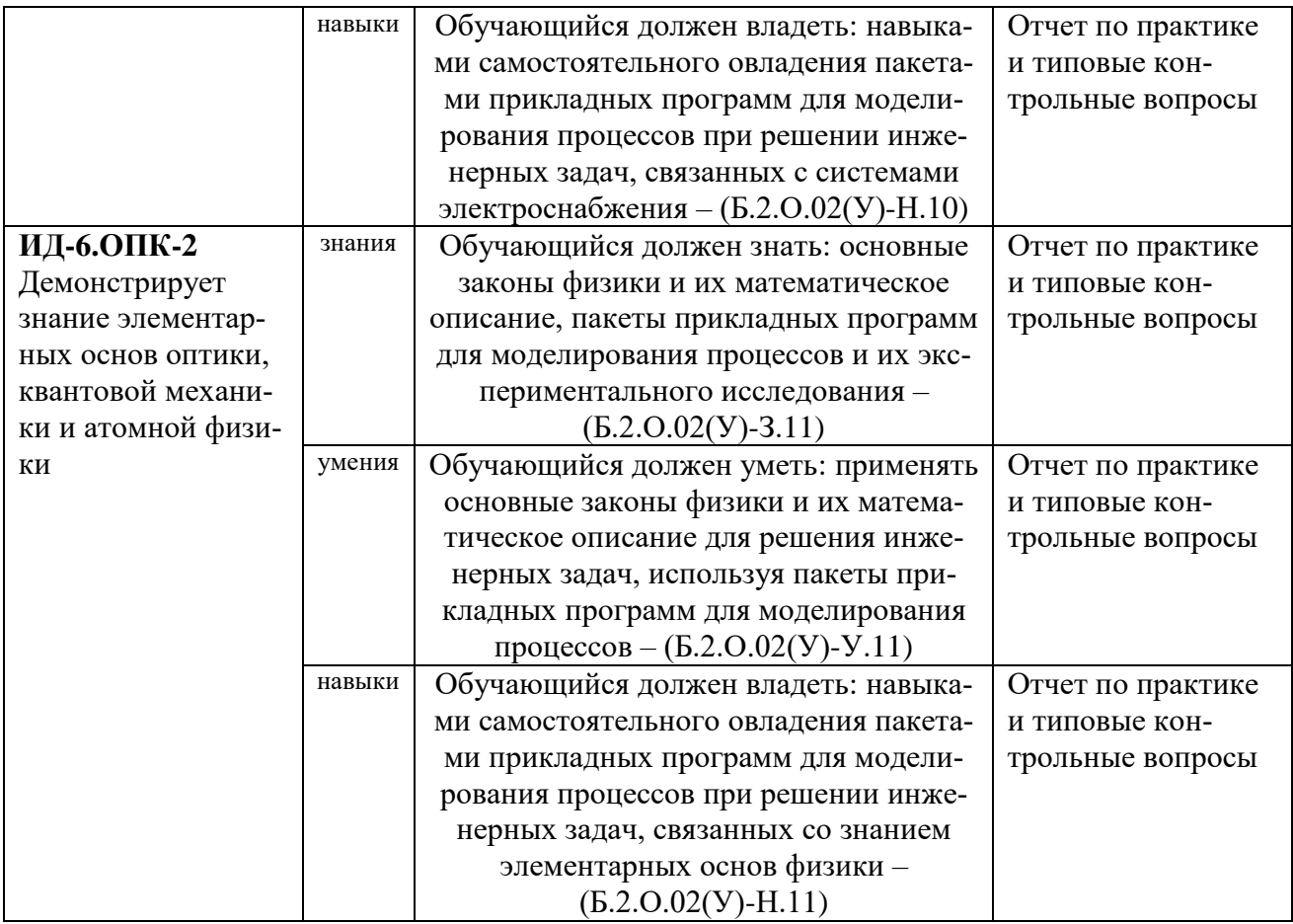

#### **13.2. Показатели, критерии и шкала оценивания индикаторов достижения компетенций**

Отсутствие отчета по практике автоматически означает выставление оценки «не зачтено»**.** Оценка показателей компетенций проводится путем устных ответов на контрольные вопросы по каждому показателю компетенций.

**ОПК-1** Способен осуществлять поиск, обработку и анализ информации из различных источников и представлять ее в требуемом формате с использованием информационных, компьютерных и сетевых технологий

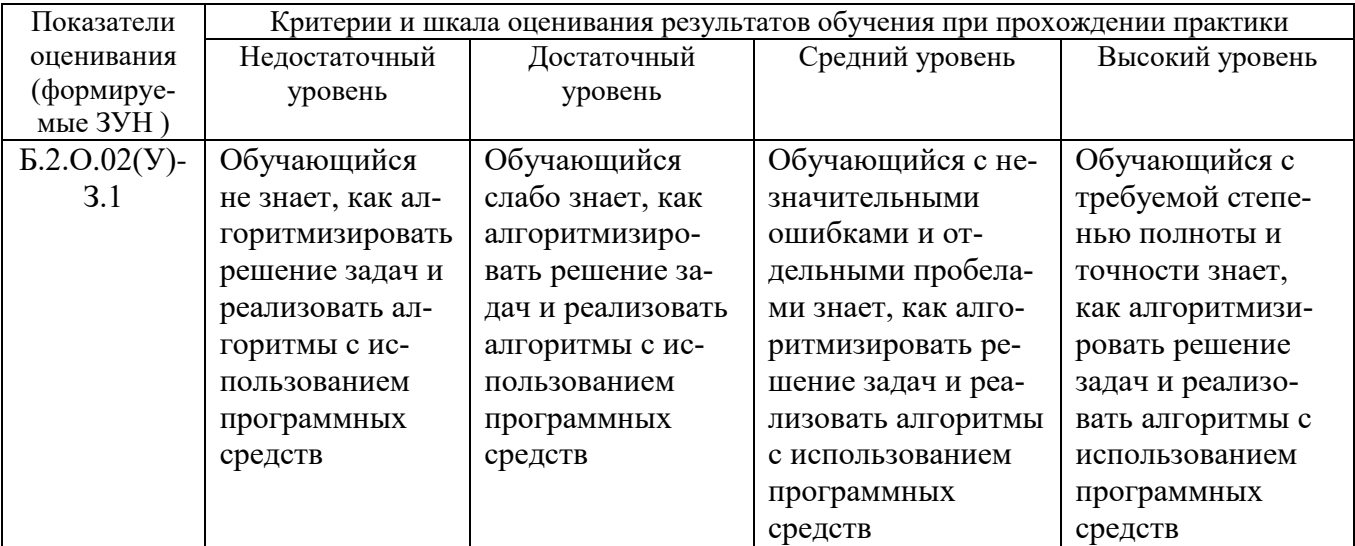

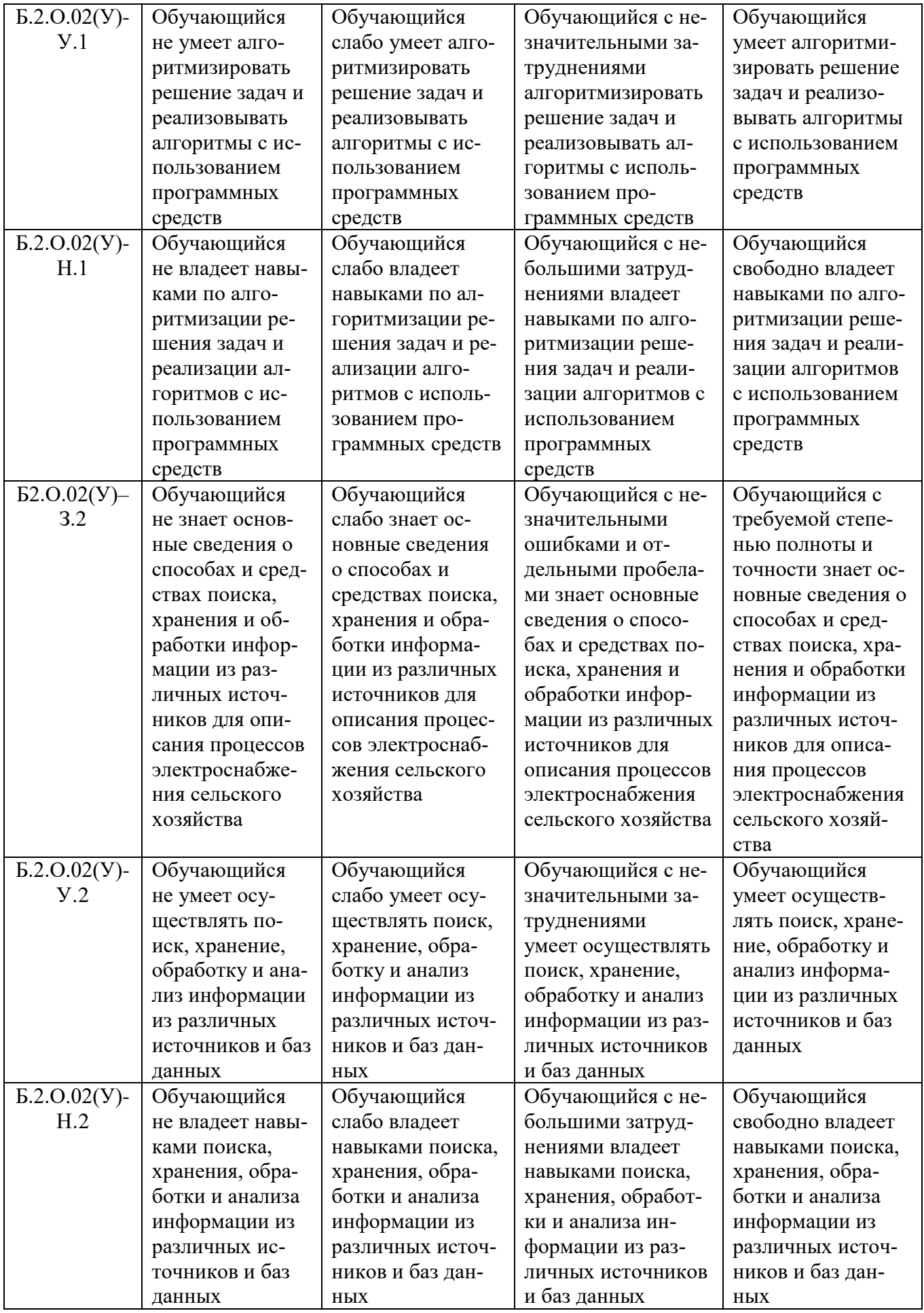

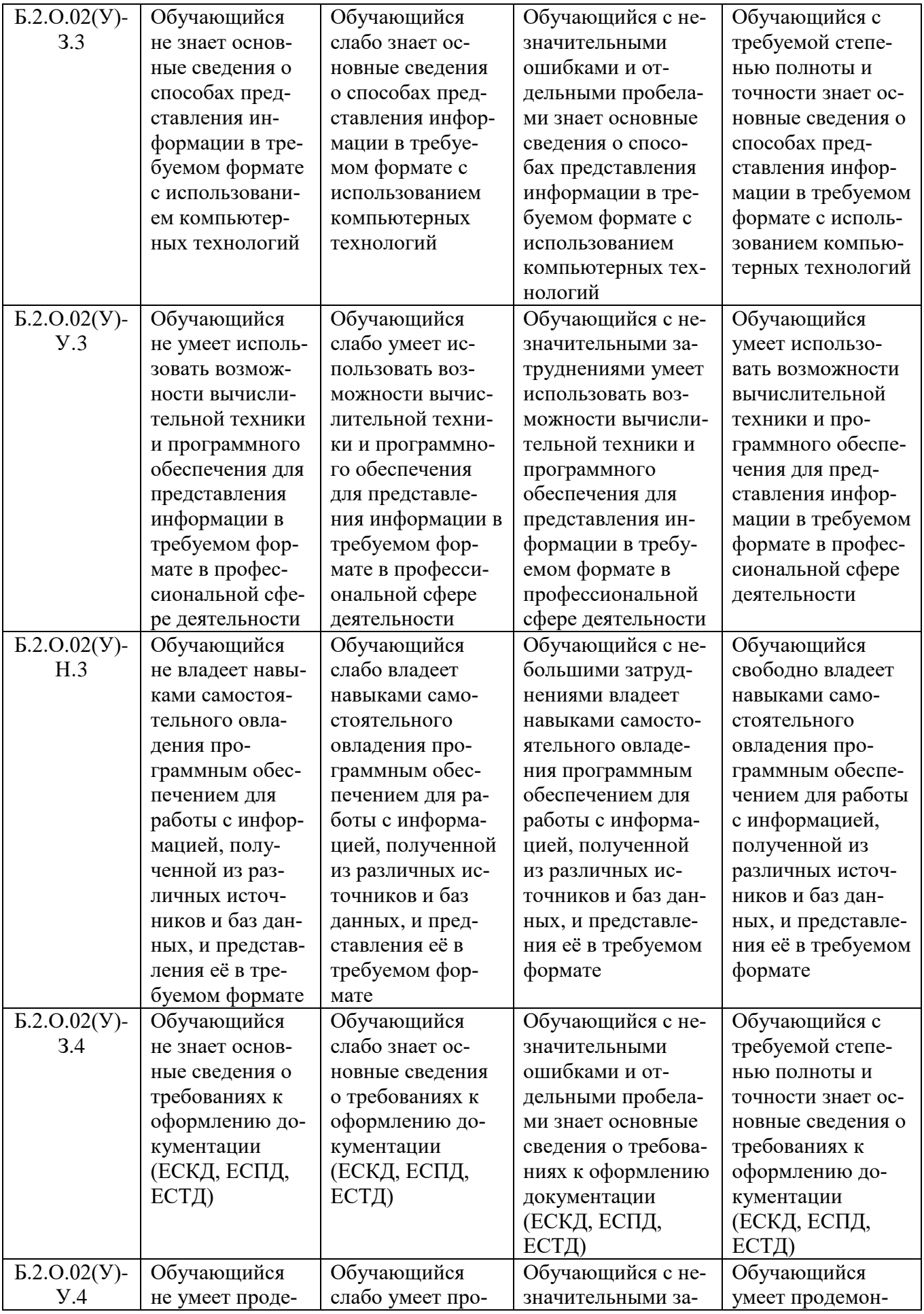

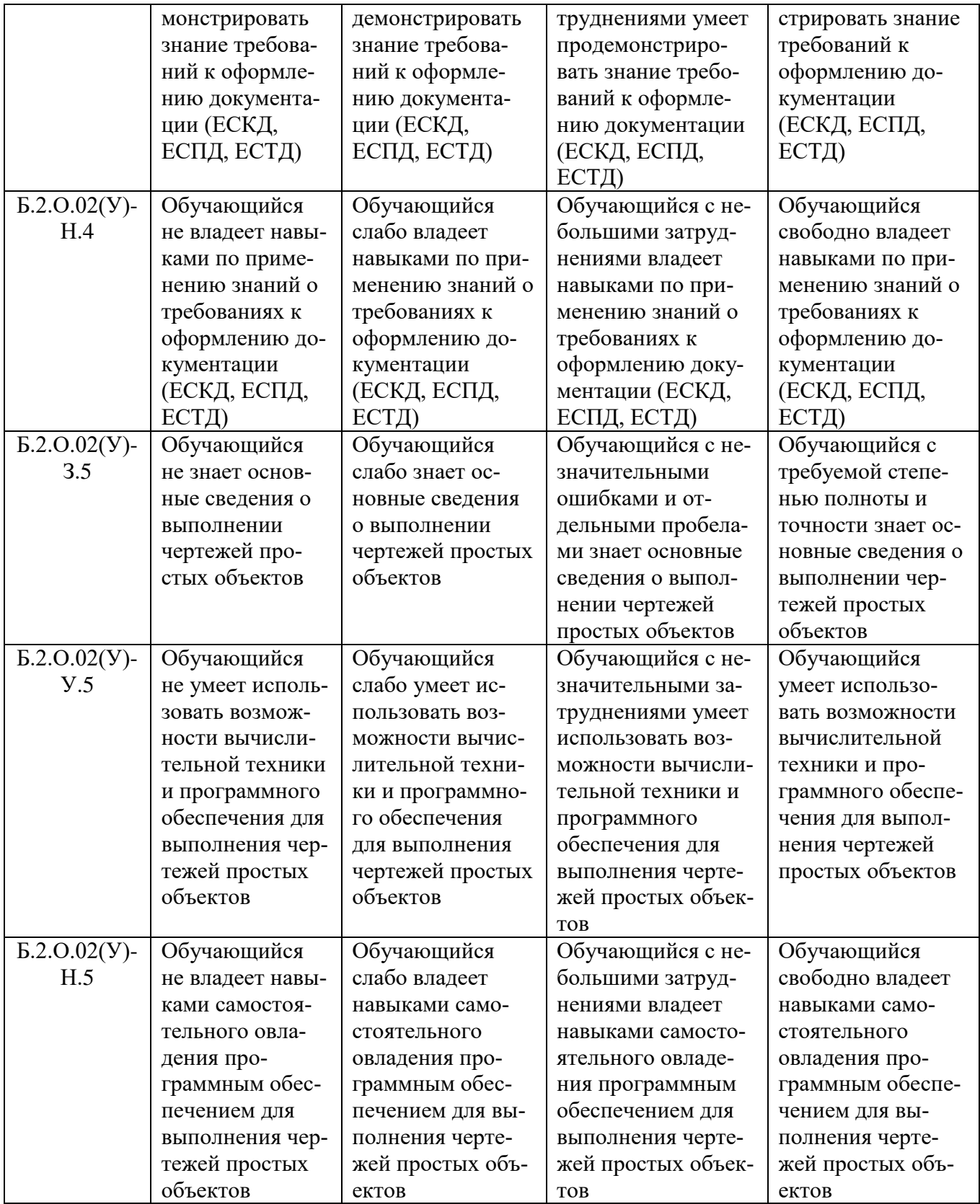

**ОПК-2** Способность применять соответствующий физико-математический аппарат, методы анализа и моделирования, теоретического и экспериментального исследования при решении профессиональных задач

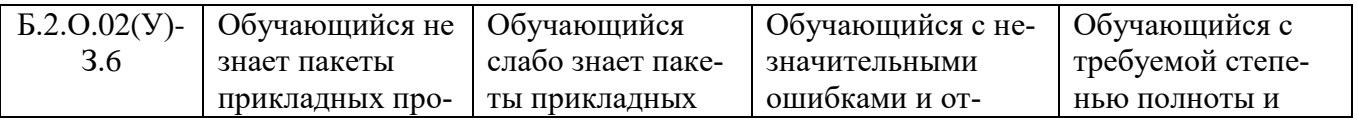

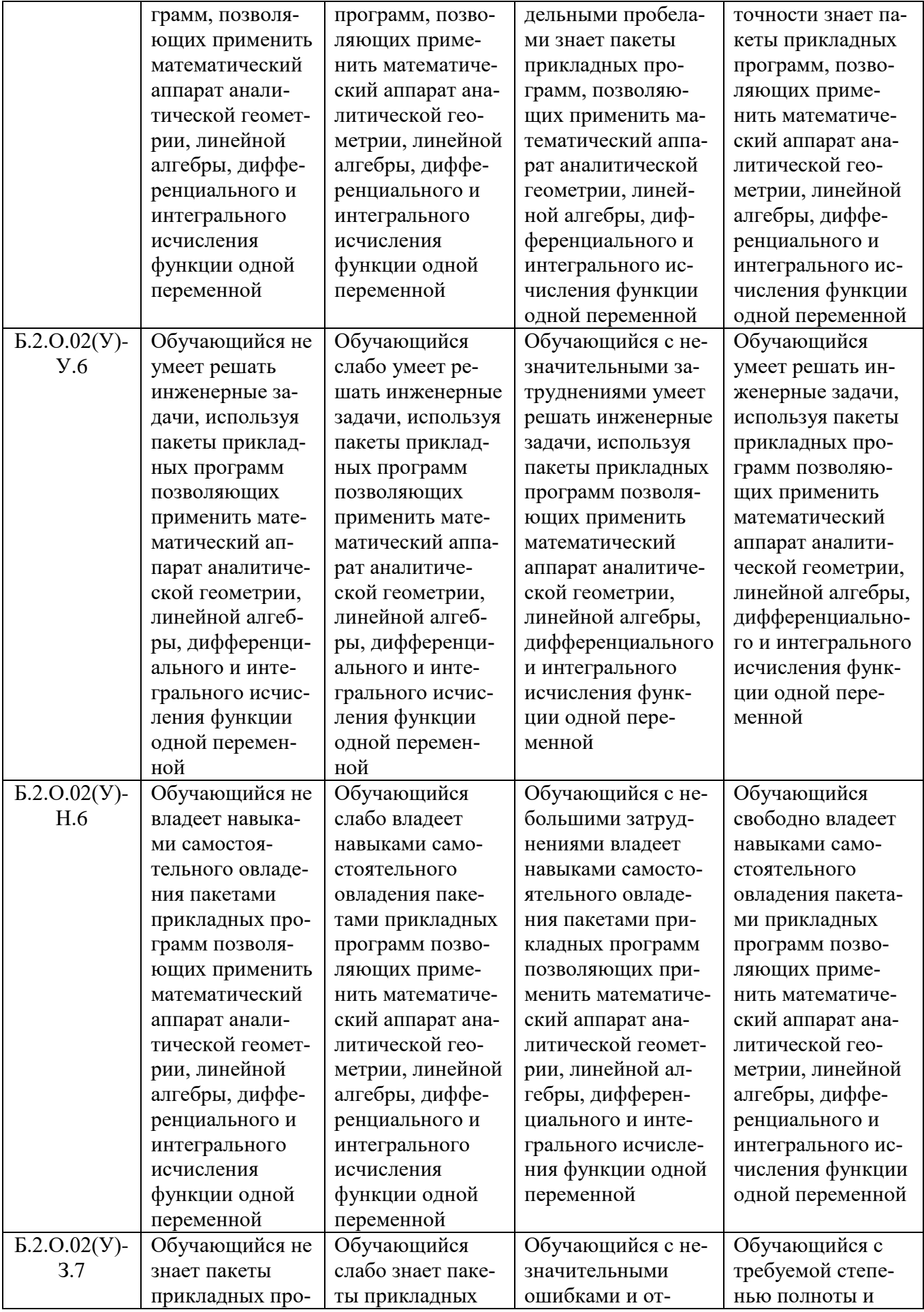

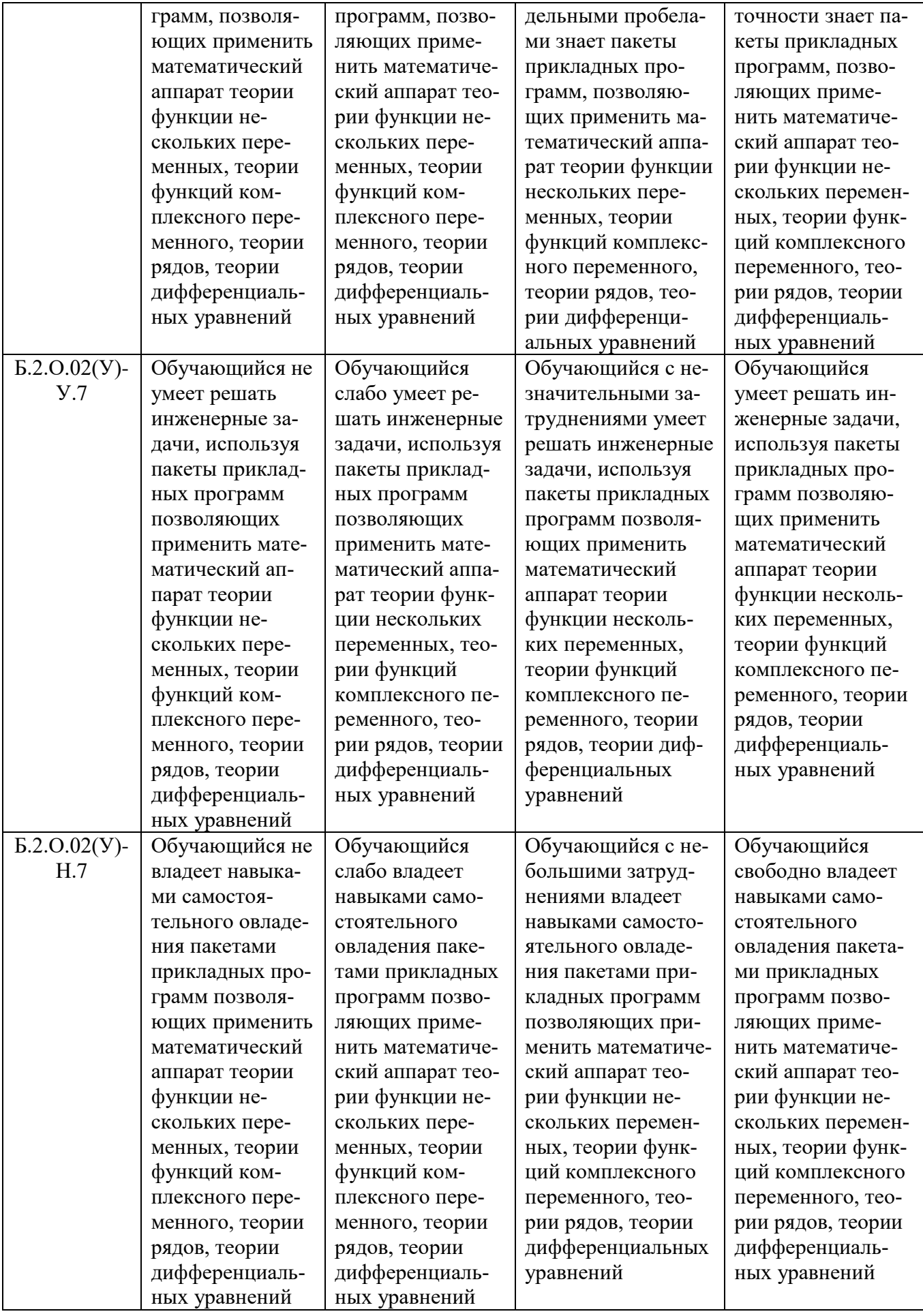

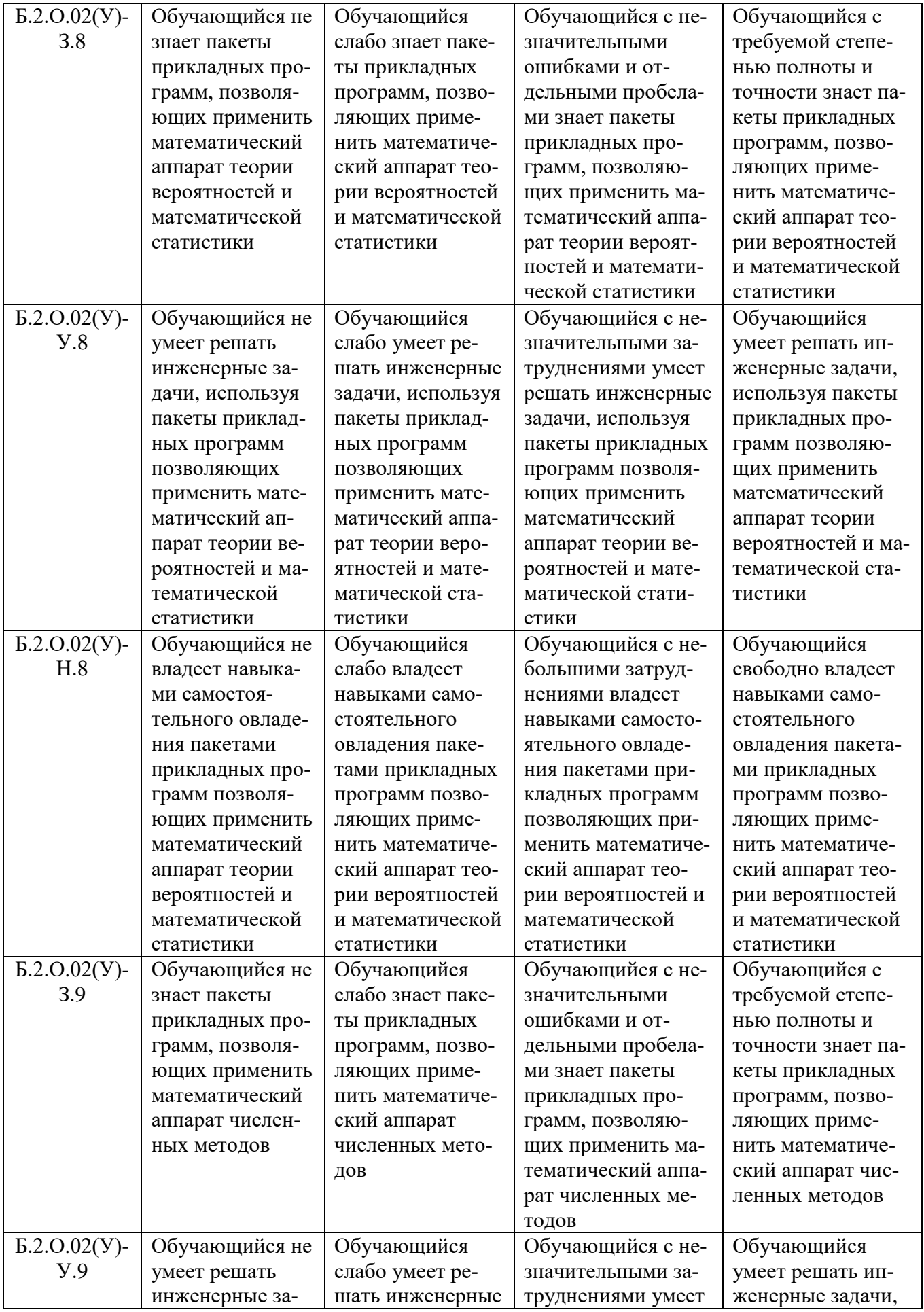

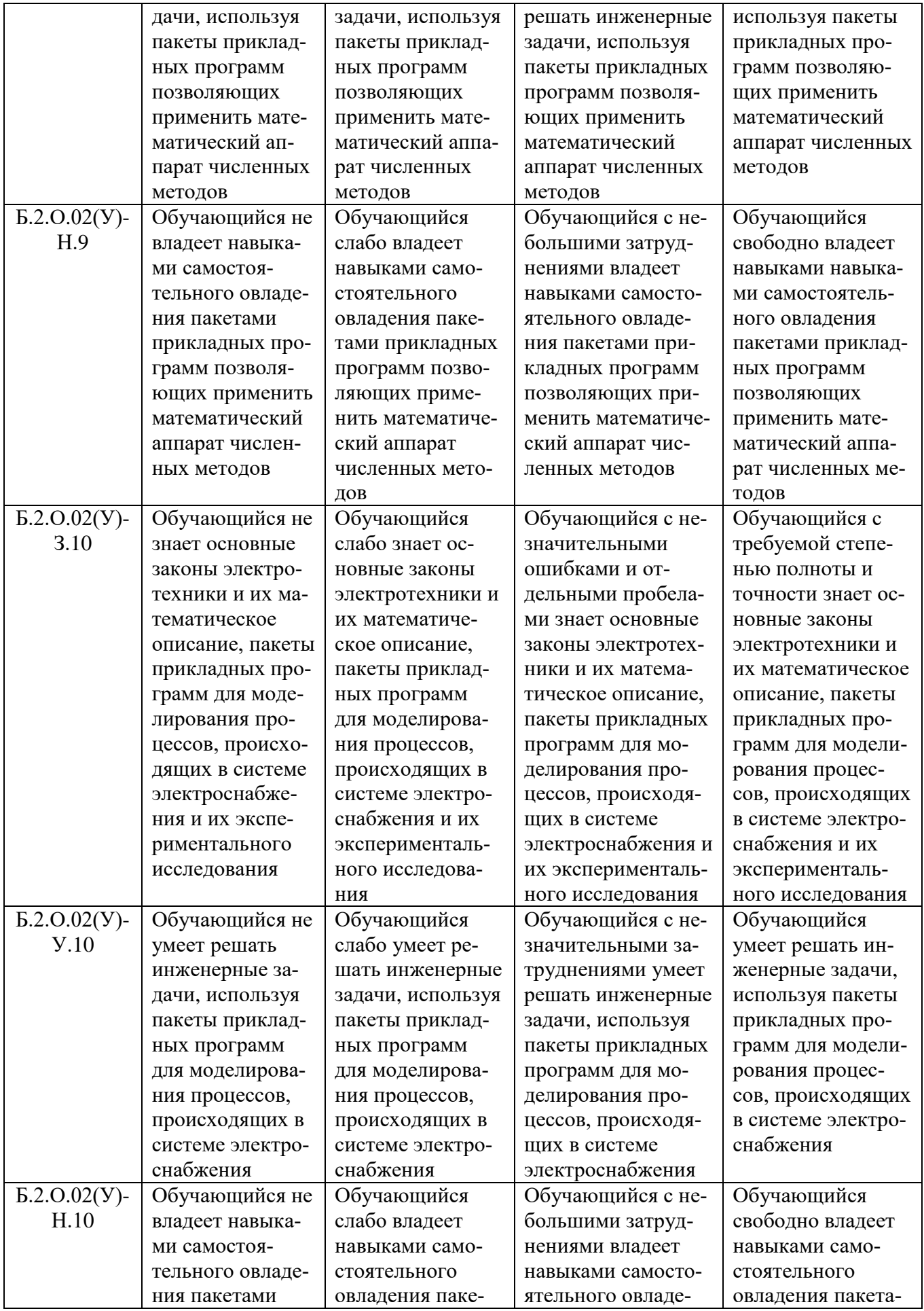

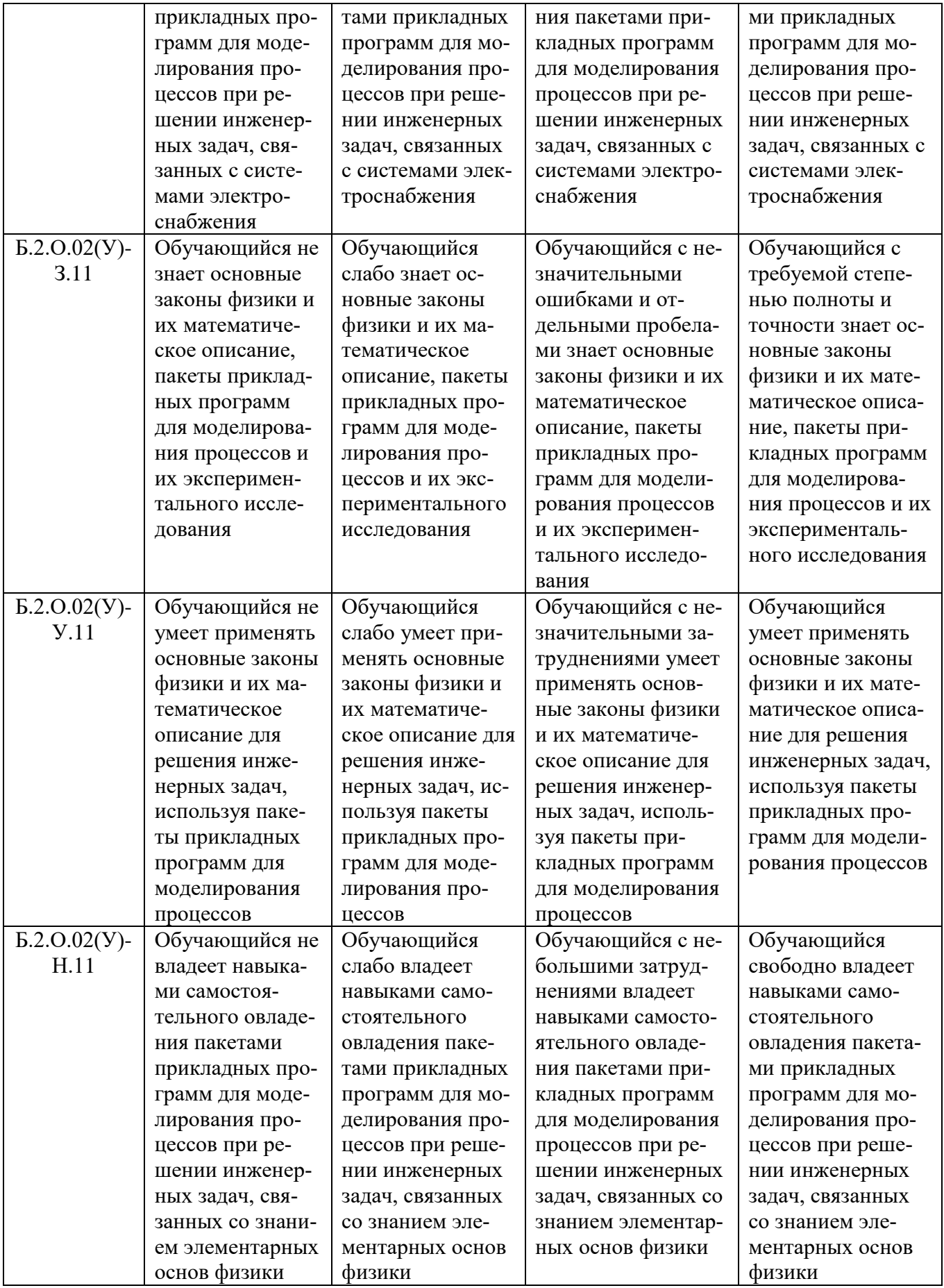

#### **13.3. Типовые контрольные задания или иные материалы, необходимые для оценки знаний, умений, навыков и (или) опыта деятельности, характеризующих этапы формирования компетенций в процессе освоения ОПОП**

Методические материалы, определяющие процедуру оценивания знаний, умений, навыков и опыта деятельности, характеризующие этапы формирования компетенций в процессе проведения практики, приведены в разделе 13.4 Методических указаний для самостоятельной работы по учебной практике по получению первичных навыков работы с программным обеспечением [Электронный ресурс]: для обучающихся по направлению подготовки 13.03.02 "Электроэнергетика и электротехника". Профиль "Электроснабжение". Уровень высш. образования - бакалавриат (академический). Форма обучения – очная и заочная. / сост.: В. Г. Захахатнов, А. В. Белов, Н.М. Рычкова, Е.И.Кривошеева; Южно-Уральский ГАУ, Институт агроинженерии - Челябинск: Южно-Уральский ГАУ, 2019 - 36 с. <http://nb.sursau.ru:8080/localdocs/esh/73.pdf>

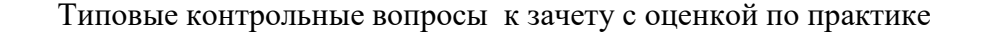

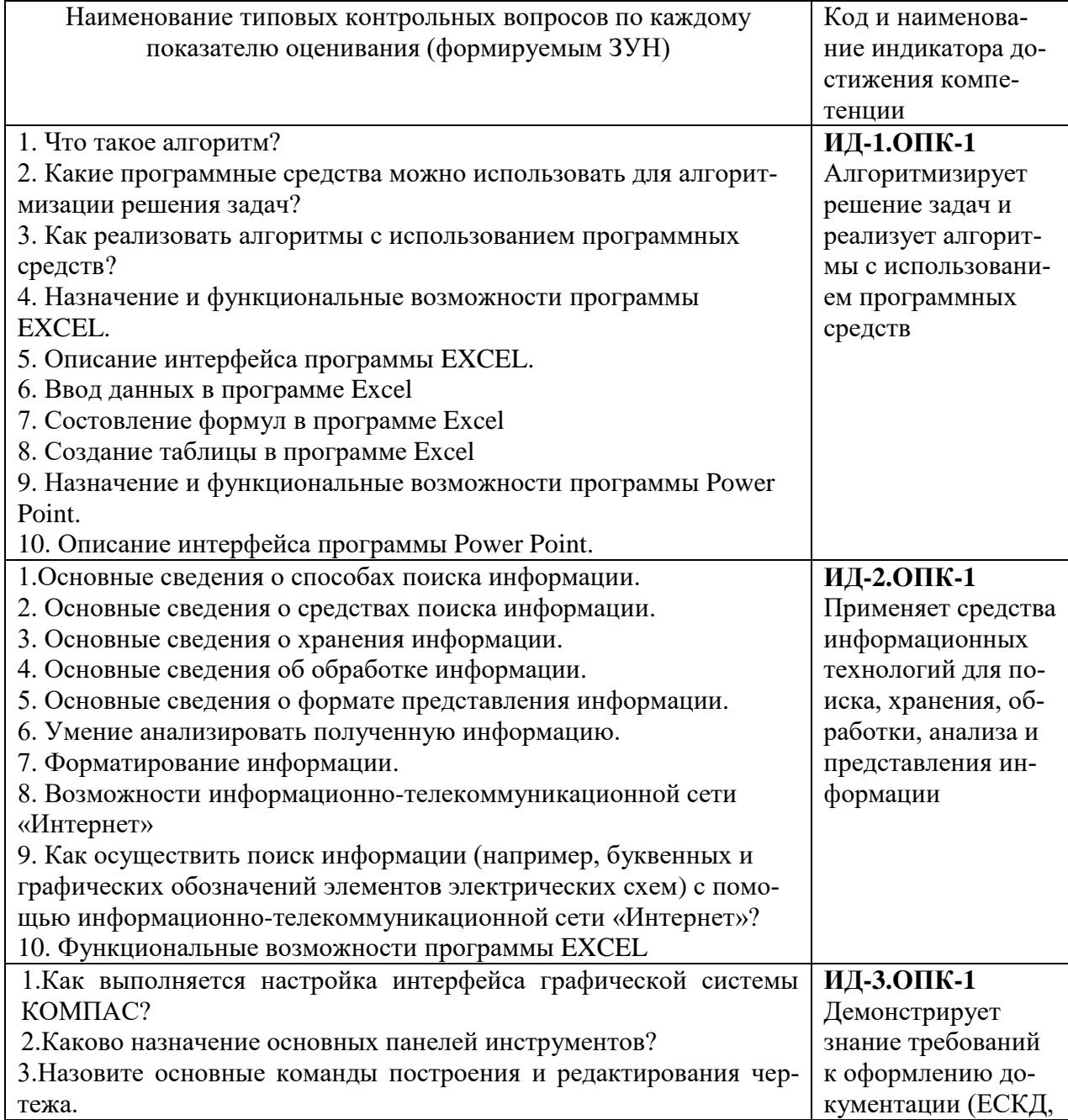

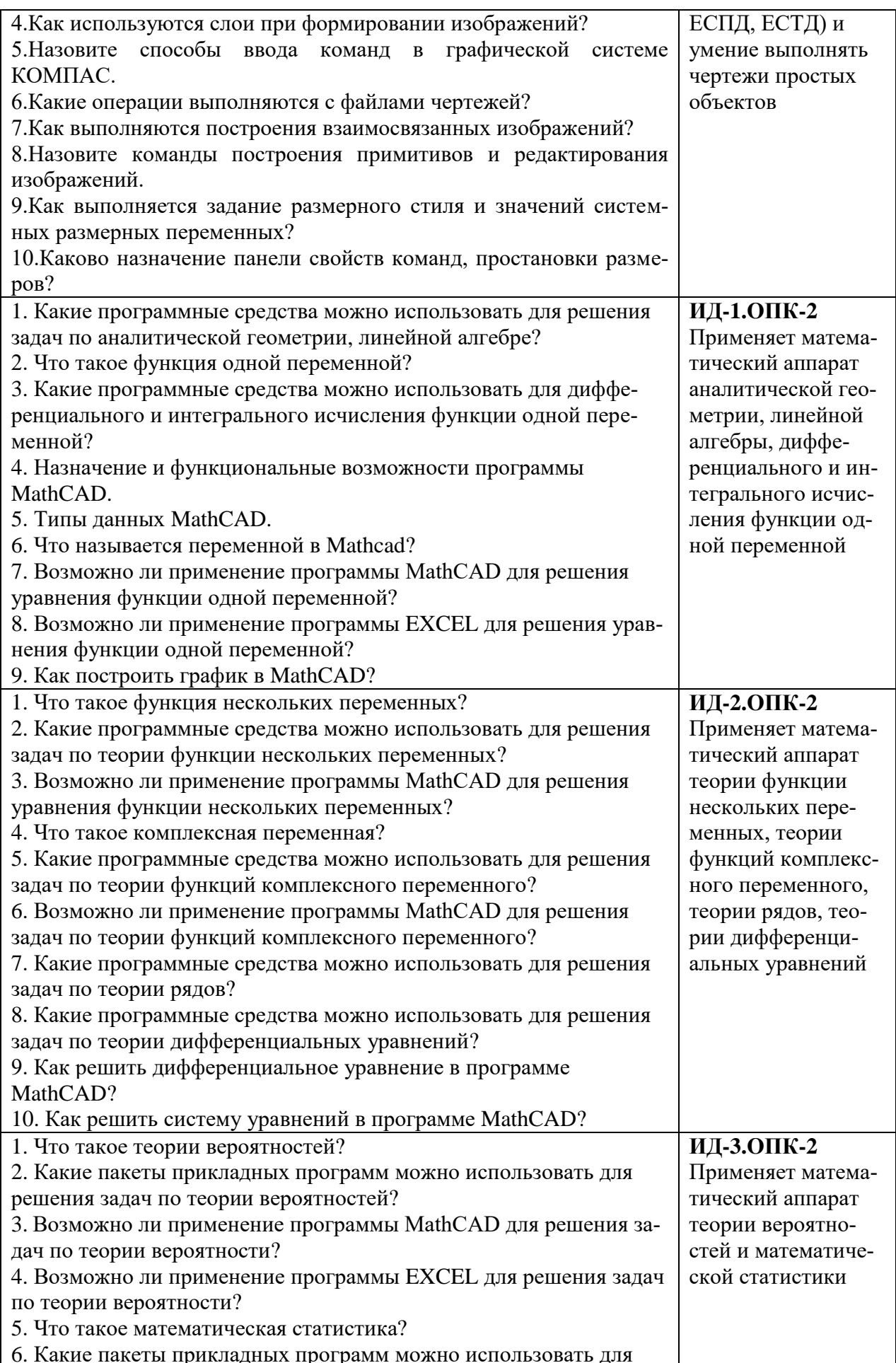

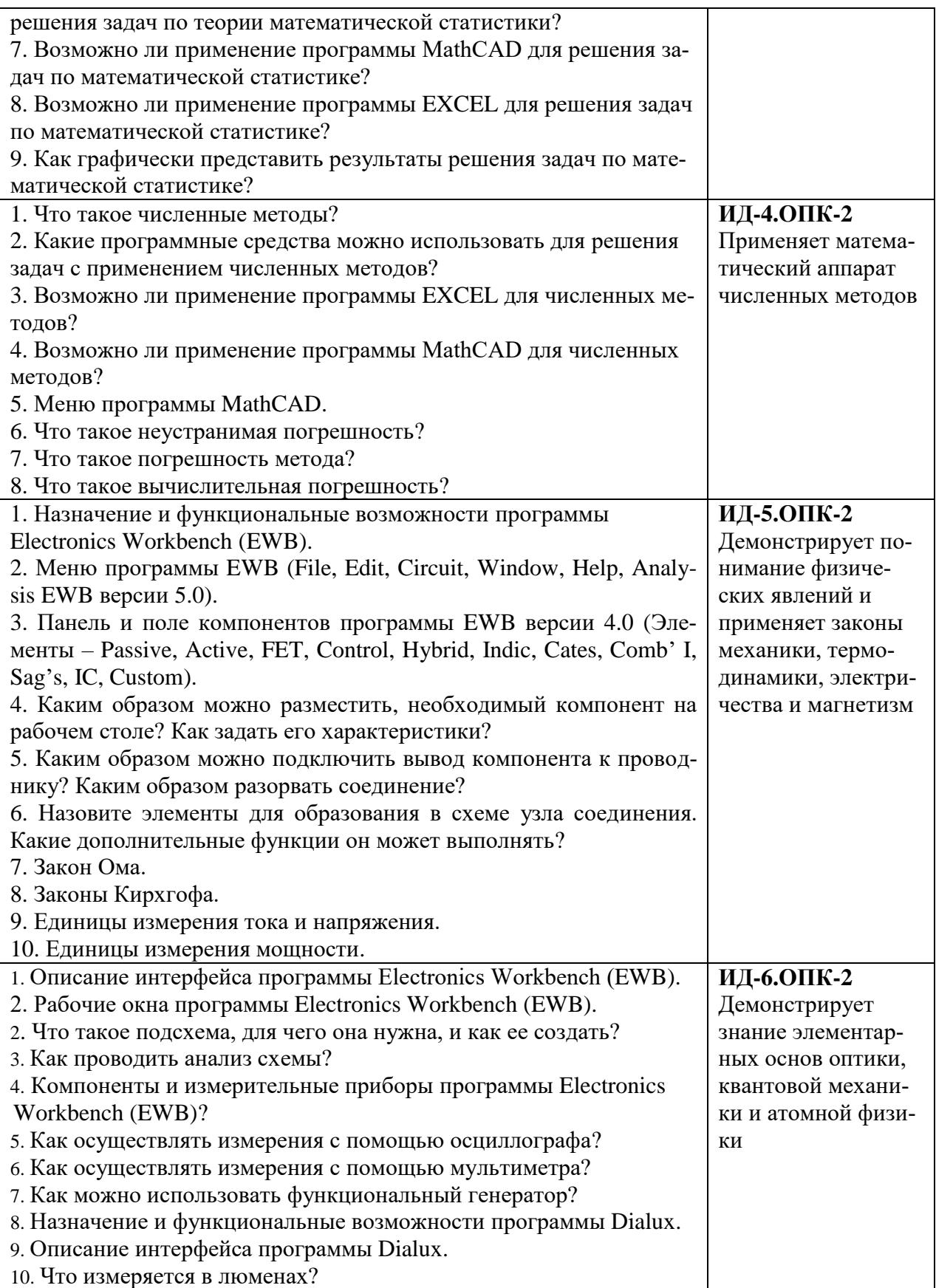

#### **13.4. Методические материалы, определяющие процедуры оценивания знаний, умений, навыков и (или) опыта деятельности, характеризующих этапы формирования компетенций**

Учебно-методические указания по практике с материалами, определяющими процедуры оценивания знаний, умений, навыков и опыта деятельности, характеризующих этапы формирования компетенций в процессе прохождения практики, имеются в Научной библиотеке и электронной информационно-образовательной среде ФГБОУ ВО Южно-Уральский ГАУ: 1. Методические указания для самостоятельной работы по учебной практике по получению первичных навыков работы с программным обеспечением [Электронный ресурс]: для обучающихся по направлению подготовки 13.03.02 "Электроэнергетика и электротехника". Профиль "Электроснабжение". Уровень высш. образования - бакалавриат (академический). Форма обучения – очная и заочная. / сост.: В. Г. Захахатнов, А. В. Белов, Н.М. Рычкова, Е.И.Кривошеева; Южно-Уральский ГАУ, Институт агроинженерии - Челябинск: Южно-Уральский ГАУ, 2019 - 36 с. [http://nb.sursau.ru:8080/localdocs/esh/73.pdf.](http://nb.sursau.ru:8080/localdocs/esh/73.pdf)

Формой отчетности по практике, как уже отмечалось в разделе 12, является отчет. Видами текущего контроля по проведению практики являются проверка конспекта лекций (теоретический этап практики), проверка навыка работы обучающихся с офисными программами, в том числе проверка навыка построения графиков и чертежей, на рабочем месте – за персональным компьютером (практический этап практики).

#### **13.4.1. Вид и процедуры промежуточной аттестации**

Вид аттестации: **зачёт с оценкой**. Зачёт является формой оценки качества освоения обучающимся основной профессиональной образовательной программы по итогам проведения практики.

Промежуточная аттестация проводится в недельный срок после завершения практики.

Формой аттестации итогов практики является индивидуальный прием отчета руководителем практики от кафедры.

Форма аттестации итогов практики определяется утвержденной программой практики и доводится до сведения обучающихся перед началом практики.

По результатам зачета обучающемуся выставляется оценка «зачтено (отлично)», «зачтено (хорошо)», «зачтено (удовлетворительно)», «не зачтено (неудовлетворительно)».

Качественные оценки «зачтено (удовлетворительно)», «зачтено (хорошо)», «зачтено (отлично)», внесенные в зачетную книжку и зачетно-экзаменационную ведомость, являются результатом успешного прохождения практики.

Результат зачета в зачетную книжку выставляется руководителем практики от кафедры, в день его проведения в присутствии самого обучающегося. Преподаватели несут персональную ответственность за своевременность и точность внесения записей о результатах промежуточной аттестации в зачетно-экзаменационную ведомость и в зачетные книжки.

Для проведения зачета руководитель практики от кафедры накануне получает в деканате зчетно-экзаменационную ведомость, которая возвращается в деканат после окончания мероприятия в день проведения зачета или утром следующего дня.

Обучающиеся при явке на зачет обязаны иметь при себе зачетную книжку, которую они предъявляют руководителю практики от кафедры.

Если обучающийся явился на зачет и отказался от прохождения аттестации в связи с неподготовленностью, то в зачетно-экзаменационную ведомость ему выставляется оценка «не зачтено (неудовлетворительно)».

Неявка на зачет отмечается в зачетно-экзаменационной ведомости словами «не явился».

Обучающимся, имеющим академическую задолженность по практике, в деканате выдается экзаменационный лист. В данном случае при успешном прохождении аттестации оценка выставляется руководителем практики в зачетную книжку и экзаменационный лист. Руководитель практики от кафедры сдает экзаменационный лист в деканат в день проведения зачета или утром следующего дня.

До начала проведения промежуточной аттестации обучающиеся сдают на профильную кафедру руководителю практики отчетный документ: **отчет по практике** (форма титульного листа отчета представлена в приложении Б, а примерное содержание отчета – в приложении В). Отсутствие отчета по практике автоматически означает выставление оценки «не зачтено (неудовлетворительно)».

#### **Индивидуальный прием отчета руководителем практики от кафедры**

Руководителем практики от кафедры проводится зачет, на основе устных ответов обучающегося на контрольные вопросы по каждому показателю сформированности компетенций и представленных ранее отчетных документов. Преподавателю предоставляется право задавать обучающемуся дополнительные вопросы в рамках программы практики. Время подготовки ответа в устной форме при сдаче зачета должно составлять 10 минут (по желанию обучающегося ответ может быть досрочным). Время ответа - не более 10 минут.

Инвалиды и лица с ограниченными возможностями здоровья могут сдавать зачеты в сроки, установленные индивидуальным учебным планом. Инвалиды и лица с ограниченными возможностями здоровья, имеющие нарушения опорно-двигательного аппарата, допускаются на аттестационные испытания в сопровождении ассистентов-сопровождающих.

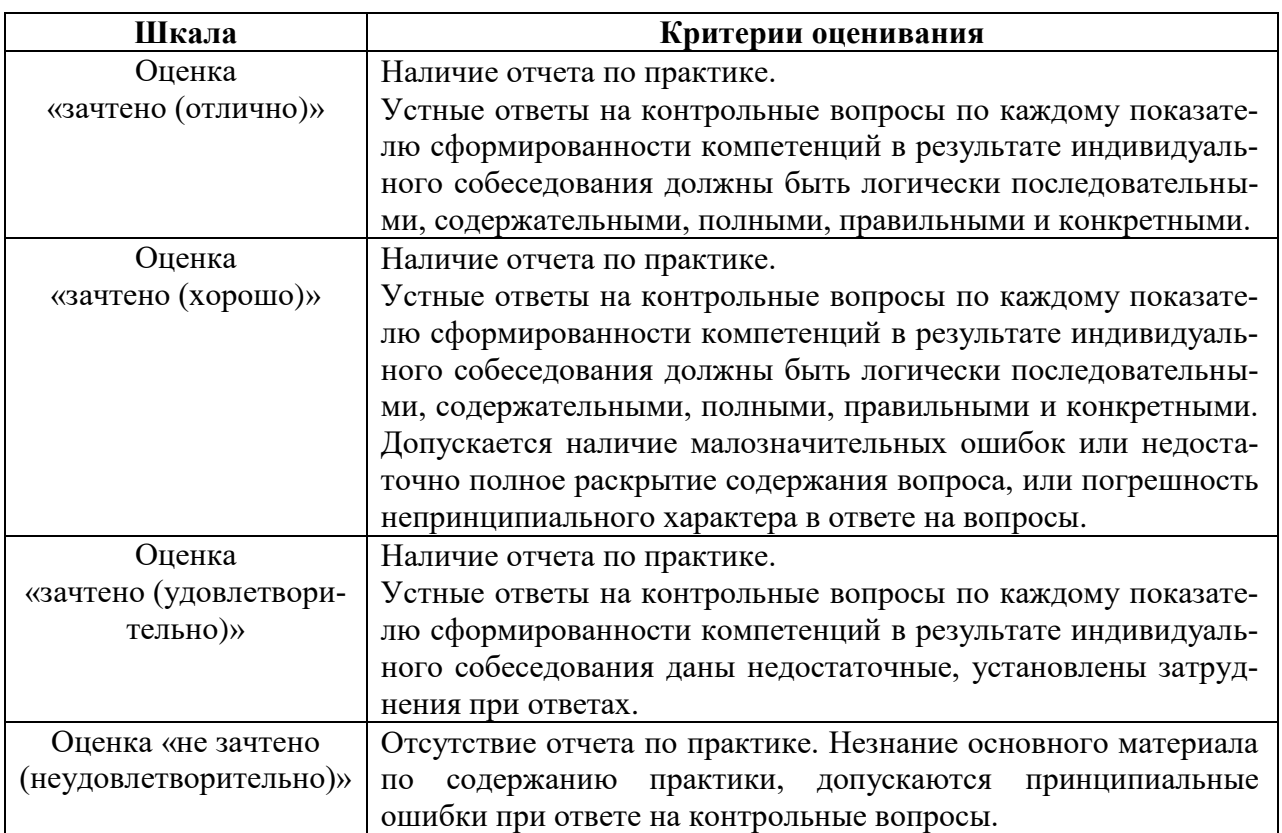

**Шкалы и критерии оценивания ответа обучающегося** 

Вид аттестации зачет с оценкой

#### **14. Учебная литература и ресурсы сети «Интернет», необходимые для проведения практики**

#### **а) Основная литература**:

1. Моделирование в электроэнергетике / А.Ф. Шаталов, И. Воротников, М. Мастепаненко, и др. ; Министерство сельского хозяйства Российской Федерации, Федеральное государственное бюджетное образовательное учреждение высшего профессионального образования Ставропольский государственный аграрный университет. - Ставрополь : Агрус, 2014. - 140 с. : ил., табл., схем. - Библиогр. в кн.. - ISBN 978-5-9596-1059-3 ; То же [Электронный ресурс]. - URL: [http://biblioclub.ru/index.php?page=book&id=277510.](http://biblioclub.ru/index.php?page=book&id=277510)

2. Селиванова, З.М. Схемотехника электронных средств : лабораторный практикум / З.М. Селиванова ; Министерство образования и науки Российской Федерации, Федеральное государственное бюджетное образовательное учреждение высшего профессионального образования «Тамбовский государственный технический университет». - Тамбов : , 2012. - 80 с. - Библиогр. в кн. ; То же [Электронный ресурс]. - URL: [http://biblioclub.ru/index.php?page=book&id=277943.](http://biblioclub.ru/index.php?page=book&id=277943)

3. Чернышова, Т.И. Общая электротехника и электроника : учебное пособие / Т.И. Чернышова, Н.Г. Чернышов ; Министерство образования и науки Российской Федерации, Федеральное государственное бюджетное образовательное учреждение высшего профессионального образования «Тамбовский государственный технический университет». - Тамбов : Издательство ФГБОУ ВПО «ТГТУ», 2012. - Ч. 2. - 84 с. : табл., схем., ил. - Библиогр.: с. 64-65. - ISBN 978-5-8265-1083-4 ; То же [Электронный ресурс]. - URL: [http://biblioclub.ru/index.php?page=book&id=437080.](http://biblioclub.ru/index.php?page=book&id=437080)

#### **б) Дополнительная литература**:

1. Потемкин, А. Инженерная графика [Текст] / А. Потемкин .— 2-е изд.,испр.и доп. — М.: Лори, 2001 .— 442с. : ил. — Прил.:CD-ROM .— ISBN 5-85582-145-5.

2. Попов, В. М. Виртуальная электронная лаборатория ELECTRONICS WORKBENCH [Текст] : учебное пособие / Попов В. М., Зайнишев А. В. ; ЧГАУ .— Челябинск: ЧГАУ, 2008 .— 114 с. : ил. — С прил. — Библиогр.: с. 101 .— ISBN 978-5-88156-469-8.

3. Красильникова, Г. А. Автоматизация инженерно-графических работ AutoCAD 2000,КОМПАС-ГРАФИК 5.5, MiniCAD 5.1 [Текст] : Учебник / Г.А.Красильникова, В.В.Самсонов, С.М.Тарелкин .– С.-Петербург: Питер, 2001 .— 256с. : ил. – ISBN 5-272-00073-0.

#### **в) Ресурсы информационно-телекоммуникационной сети «Интернет», необходимые для проведения практики**

1. Единое окно доступа к учебно-методическим разработкам https:// юургау.рф

- 2. ЭБС «Лань»<http://e.lanbook.com/>
- 3. Университетская библиотека ONLINE [http://biblioclub.ru](http://biblioclub.ru/)
- 4. [http://www.mcx.ru](http://www.mcx.ru/) сайт Министерства сельского хозяйства Российской Федерации.

5. [http://model.Exponenta.ru](http://model.exponenta.ru/) – сайт о моделировании и исследовании: систем, объектов,

#### технических процессов и физических явлений.

- 6. [http://www.schneider-electric.ru](http://www.schneider-electric.ru/) сайт компании «Schneider-Electric»
- 7. [http://www.eac-agro.ru](http://www.eac-agro.ru/) сайт компании «Евро Агросоюз»
- 8. [http://www.agrots.ru](http://www.agrots.ru/) сайт ЗАО «АгроТрейдСервис».
- 9. [http://www.technik.ownsite.ru](http://www.technik.ownsite.ru/) сайт компании «КОЛИН-М».

10. [http://www.momentum.ru](http://www.technik.ownsite.ru/) – сайт НТЦ «ПРИВОДНАЯ ТЕХНИКА».

- 11. [http://www.controltechniques.ru](http://www.controltechniques.ru/) сайт НТЦ «ПРИВОДНАЯ ТЕХНИКА».
- 12. [http://www.elemer.ru](http://www.elemer.ru/) сайт НПП «ЭЛЕМЕР».
- 13. [http://www.jumo.ru](http://www.jumo.ru/) сайт ООО фирмы ЮМО.
- 14. [http://www.automatiozation.ru](http://www.automatiozation.ru/) сайт ЗАО «ГЕОЛИНККОНСАЛТИНГ».
- 15. [http://www.owen.ru](http://www.elemer.ru/) сайт фирмы «ОВЕН».

#### **15. Информационные технологии, используемые при проведении практики, Включая перечень программного обеспечения и информационных справочных систем**

В Научной библиотеке с терминальных станций предоставляется доступ к базам данных:

- КонсультантПлюс (справочные правовые системы);
- Техэксперт (информационно-справочная система ГОСТов);
- «Сельхозтехника» (автоматизированная справочная система);

Программное обеспечение: Операционная система Microsoft Windows PRO 10 Russian Academic ; офисный пакет Microsoft OfficeStd 2019 RUS OLP NL Acdmc ; программный комплекс для тестирования знаний MyTestXPRo 11.0; Антивирус Kaspersky Endpoint Security. Система для трехмерного проектирования КОМПАС 3D v18; двух- и трехмерная система автоматизированного проектирования и черчения Autodesk AutoCAD; САЕ- APM WinMachine 15; система компьютерной алгебры PTC MathCAD Education - University Edition ; система автоматизированного проектирования (САПР) MSC Software (Patran, Nastran, Adams, Marc)

#### **16. Материально-техническая база, необходимая для проведения практики**

#### **Перечень учебных лабораторий, аудиторий, компьютерных классов**

1. Учебная аудитория 109э для проведения занятий семинарского типа, групповых и индивидуальных консультаций, текущего контроля и промежуточной аттестации.

2. Учебная аудитория 119э для проведения занятий семинарского типа, групповых и индивидуальных консультаций, текущего контроля и промежуточной аттестации, оснащенная:

- мультимедийным комплексом (компьютер, видеопроектор);

- компьютерной техникой с виртуальными аналогами лабораторного оборудования.

#### **Помещения для самостоятельной работы обучающихся**

1. Помещение 303 для самостоятельной работы, оснащенное компьютерной техникой с подключением к сети «Интернет».

#### **Перечень оборудования и технических средств обучения**

- 1. Стенды лабораторные «Промавтоматика».
- 2. Плакаты и иллюстрационный материал.

(Прикладывается к отчету по практике)

#### **«Южно-Уральский государственный аграрный университет» ФГБОУ ВО Южно-Уральский ГАУ Институт агроинженерии**

Факультет *Энергетический*

Направление подготовки *13.03.02* **Электроэнергетика и электротехника**

Профиль подготовки *Электроснабжение* 

Наименование практики: *Учебная практика по получению первичных навыков работы с программным обеспечением*

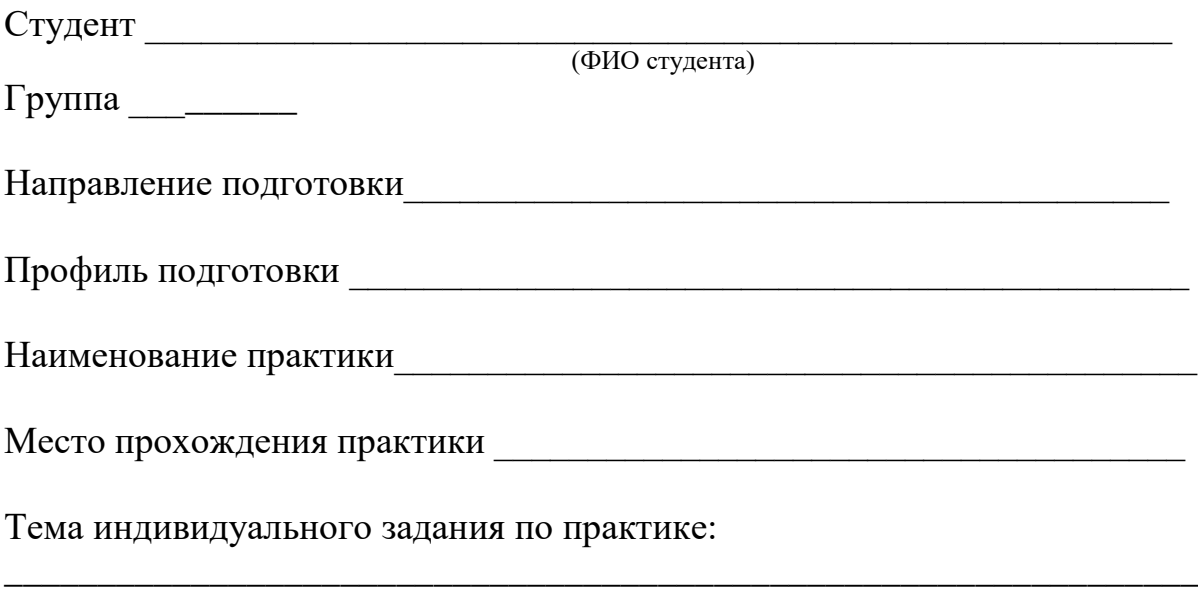

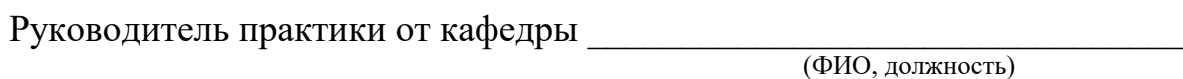

Дата, подпись

*Приложение Б*

#### **МИНИСТЕРСТВО СЕЛЬСКОГО ХОЗЯЙСТВА РОССИЙСКОЙ ФЕДЕРАЦИИ**

федеральное государственное бюджетное образовательное учреждение высшего образования

## **«ЮЖНО-УРАЛЬСКИЙ ГОСУДАРСТВЕННЫЙ АГРАРНЫЙ УНИВЕРСИТЕТ» Институт агроинженерии**

Энергетический факультет

Кафедра энергообеспечения и автоматизации технологических процессов

#### **ОТЧЕТ**

**Б2.О.02(У) Учебная практика по получению первичных навыков работы с программным обеспечением**

Направление подготовки **13.03.02 Электроэнергетика и электротехника**

Профиль **Электроснабжение**

Уровень высшего образования – **бакалавриат** Квалификация **– бакалавр**

Форма обучения – **заочная**

Обучающийся

(подпись, дата) Ф.И.О.

Группа

Руководитель практики

(подпись, дата) Ф.И.О.

Челябинск 2020

Содержание отчета по учебной практике

Введение (цели и задачи учебной практики)

1. Нормативная документация:

1.1. ПУЭ. На кого распространяются его требования. Указать область применения и описать основные пункты общей части раздела 1 (1.1.3.-1.1.18).

1.2. Правила работы обучающихся в компьютерном классе, согласно СНиП "Гигиенические требования к видеодисплейным терминалам и персональным электронно-вычислительным машинам. Организация работы".

- 2. Основные единицы измерения в международной системе единиц (СИ)
- 3. Схемы электрические

3.1. Описать виды электрических схем (принципиальные, функциональные, структурные, монтажные, расположения);

3.2. Буквенные и графические обозначения элементов электрических схем;

3.3. Описать правила построения и чтения электрических схем.

4. Электрические цепи: постоянный и переменный ток.

- 4.1. Постоянный ток, параметры, законы (дать определение, формулировки).
- 4.1. Переменный ток, параметры, законы (дать определение, формулировки).

5. Назначение и функциональные возможности программы Electronics Workbench (EWB).

- 5.1. Описание интерфейса. Рабочие окна программы EWB. Меню программы EWB
- 5.2. Технология подготовки и создания электрических схем.
- 5.3. Контрольно-измерительные приборы. Порядок проведения измерений различных величин.

6. Назначение и функциональные возможности программ Компас и AutoCAD.

- 6.1. Меню программ Компас и AutoCAD.
- 6.2. Создание графических объектов в программах Компас и AutoCAD (для презентации).

7. Назначение и функциональные возможности программы CorelDraw.

7.1. Меню программ CorelDraw.

7.2. Создание графического объекта в программе CorelDraw (для презентации).

- 8. Назначение и функциональные возможности программы Dialux.
- 9. Назначение и функциональные возможности программы Power Point.
- 10. Индивидуальное задание.

Список использованной литературы

# **ЛИСТ РЕГИСТРАЦИИ ИЗМЕНЕНИЙ**

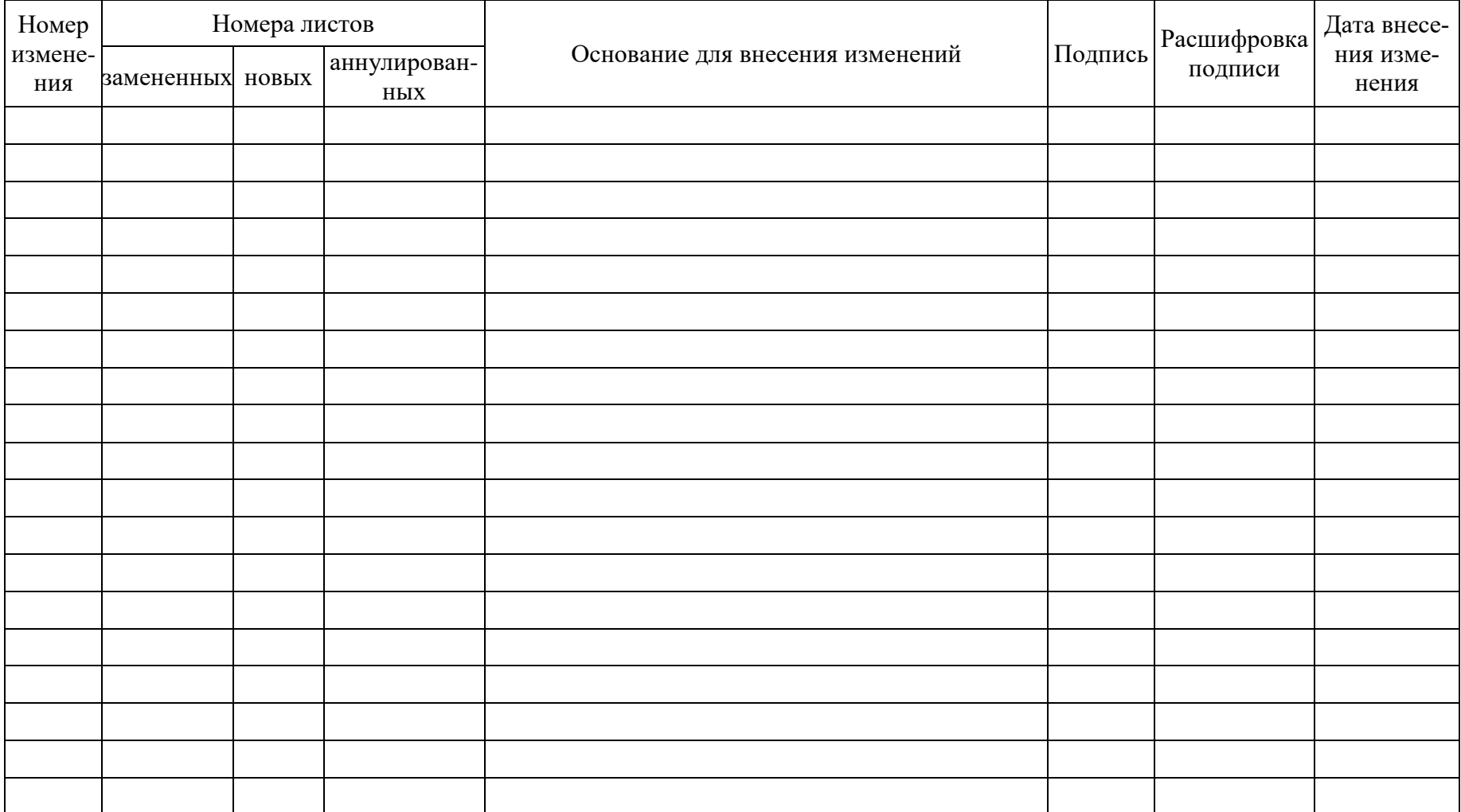